Delta Electronics, Inc ®

# Р У К О В О Д С Т В О П О Э К С П Л У А Т А Ц И И

преобразователей частоты серии

# **VFD-L**

 $(220 B \t 0.2 - 0.75 \text{ kBr})$ 

и

 $(115/230 B \t 25 B<sub>T</sub> - 100 B<sub>T</sub>)$ 

Москва, 2004

# **Содержание**

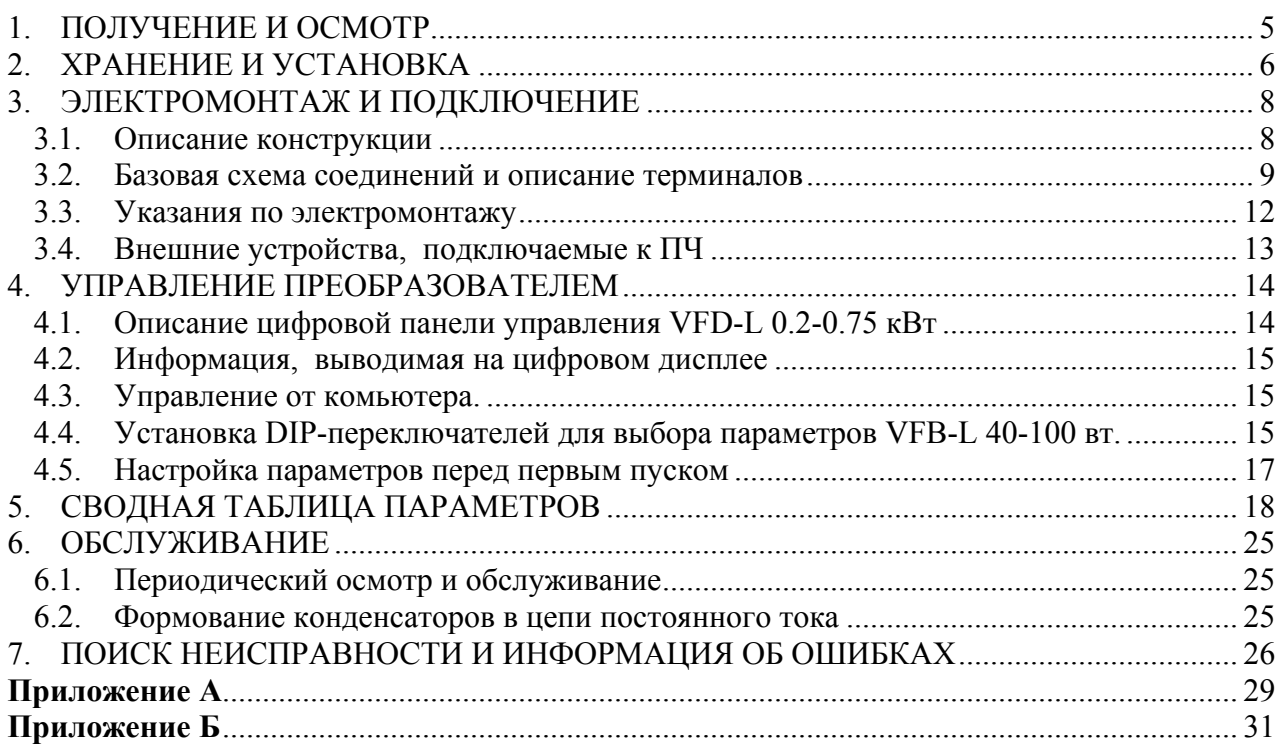

Настоящее руководство по эксплуатации (далее по тексту РЭ) распространяется на преобразователи частоты (ПЧ) серии VFD-L, предназначенные для управления скоростью вращения трехфазных асинхронных двигателей максимальной мощностью 0.2…0.75 кВт с питанием от сети переменного тока напряжением 220/230В и мощностью 25…100 Вт напряжением 115/220В частотой 50/60 Гц.

Руководство по эксплуатации описывает порядок хранения, монтажа, настройки и эксплуатации преобразователей.

ПЧ этой серии отличаются:

- малыми габаритами (с «книжной» формой) и массой;
- широкими возможностями конфигурации ПЧ мощностью 0.2…0.75 кВт (95 параметров, значения которых пользователь может изменять с пульта управления или через последовательный интерфейс RS-485 с компьютера);
- простотой ввода в эксплуатацию ПЧ мощностью 25…100 Вт.
- встроенный ЭМ-фильтр (для моделей версии В);.

Преобразователи VFD-L имеют защиту от многих аварийных и нештатных режимов:

- от токов недопустимой перегрузки и короткого замыкания, в том числе от замыкания выходной фазы на "землю";
- − от недопустимых перенапряжений на силовых элементах;
- перегрева радиатора;
- от недопустимых отклонений, исчезновения напряжения питающей сети;
- − от недопустимых отклонений технологического параметра;
- − от несанкционированного доступа к программируемым параметрам (защита паролем).

Несмотря на наличие разнообразных защит, неправильная эксплуатация ПЧ может привести к выходу его из строя, нанести ущерб здоровью человека. Наиболее частой причиной выхода из строя ПЧ при неправильной эксплуатации является его работа с частыми повторными пусками при срабатывании защит, связанных с перегрузками (коды аварий: o.c., o.u., o.H., o.L. и др.). При возникновении каждой перегрузки и срабатывании защиты происходит повышенный локальный разогрев кристаллов силовых транзисторов и диодов. Ни одна из защит прямо не контролирует температуру кристаллов. После нескольких повторных пусков за короткий промежуток времени при срабатывании защит, связанных с перегрузками, происходит недопустимый перегрев и разрушение силового элемента ПЧ. **Такая эксплуатация ПЧ является недопустимой. На ПЧ, который эксплуатируется при подобных условиях, не распространяются гарантийные обязательства по его ремонту.** 

При срабатывании любой защиты и блокировке ПЧ необходимо проанализировать причину блокировки и принять соответствующие меры согласно требованиям настоящей инструкции (см. раздел 7 «ПОИСК НЕИСПРАВНОСТИ И ИНФОРМАЦИЯ ОБ ОШИБКАХ»): разгрузить привод, выбрать ПЧ большей мощности, изменить циклограмму работы, увеличить время разгона/замедления, изменить характеристику U/f, устранить причину коротких замыканий и т.д. **В случае, если требования раздела 7 настоящей инструкции выполнены, но аварийная защита сработала, следует отключить ПЧ от схемы и передать его в Сервисную службу Поставщика для прохождения диагностики в рамках гарантийных обязательств Поставщика. В противном случае на ПЧ не распространяются гарантийные обязательства по ремонту.** 

**Часто причиной выхода из строя оборудования является эксплуатация ПЧ без применения дополнительных устройств:** дроссели, радиофильтры, тормозные резисторы и т. д. Рекомендации по применению дополнительных устройств даны в настоящем руководстве.

Настоящее Руководство (далее по тексту РЭ) описывает порядок хранения, монтажа, эксплуатации, профилактического обслуживания, использования встроенной системы диагностики неисправностей и дается перечень программируемых параметров преобразователей с *версией программного обеспечения* **1.50** (0.2 – 0.75 кВт) **и версией 2.50** (25-100 Вт). В настоящем РЭ отсутствует развернутое описание программируемых параметров, а также некоторые другие подробности, которые приведены в дополнении к РЭ*.* 

Перед использованием ПЧ внимательно прочитайте данное руководство. Строго соблюдайте требования техники безопасности.

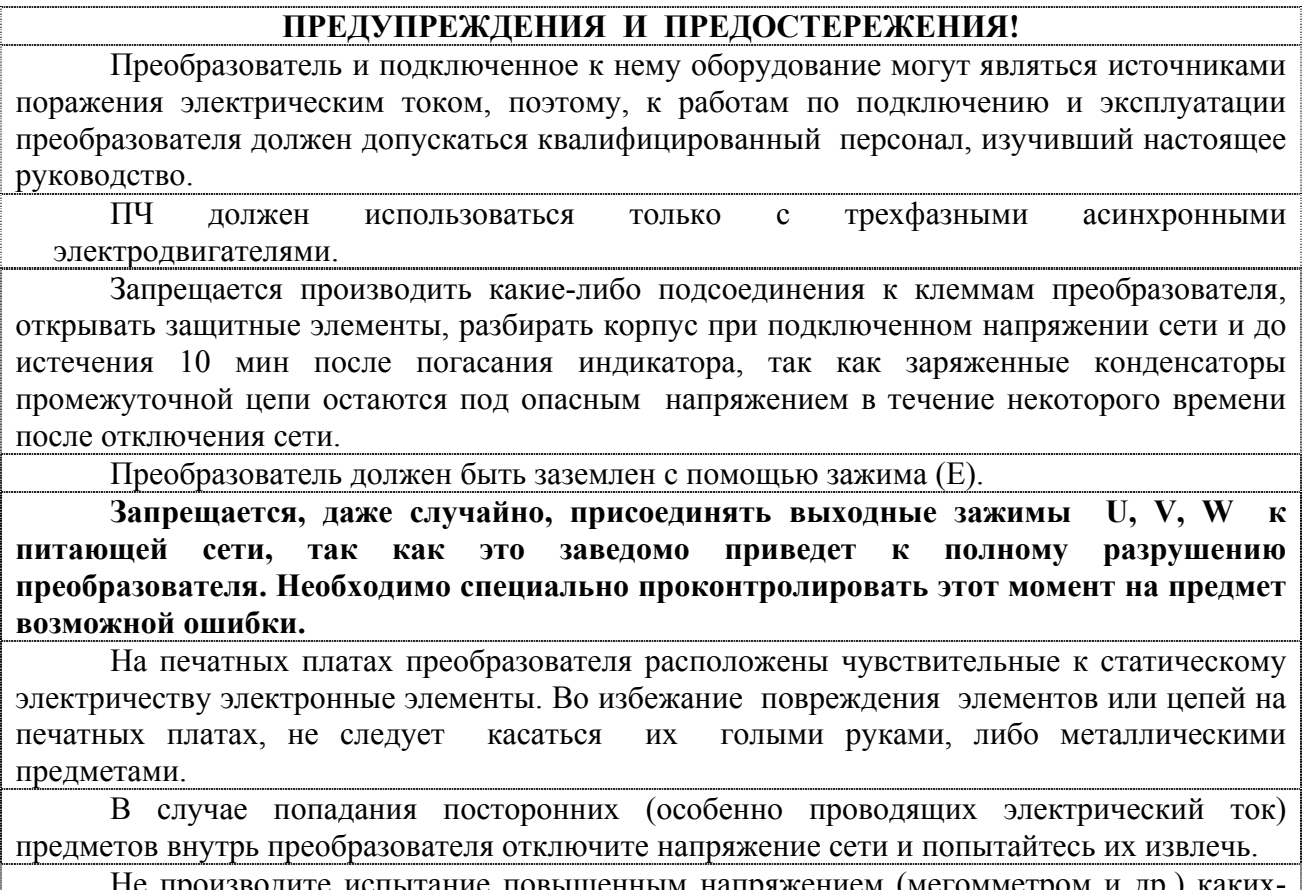

Не производите испытание повышенным напряжением (мегомметром и др.) какихлибо частей ПЧ. До начала измерений на кабеле или двигателе отсоедините кабель двигателя от преобразователя.

ПЧ имеет степень защиты IP20 и является электрическим оборудованием, предназначенным для установки в шкафы управления или аналогичные закрытые рабочие пространства со степенью защиты обеспечивающей требуемые условия эксплуатации.

Циклическая подача и снятие напряжения питания на ПЧ может привести к его повреждению. Интервал между подачей и снятием напряжения питания должен быть не менее 3 мин.

Последующий пуск двигателя от ПЧ при Iвых=150%Iном в течение 60 сек и дальнейшей работе ПЧ на номинальном токе должен осуществляться не ранее, чем через 10 минут.

**Невыполнение требований, изложенных в настоящем РЭ, может привести к отказам, вплоть до выхода ПЧ из строя. В этом случае Поставщик снимает с себя обязательства по бесплатному ремонту отказавшего преобразователя!** 

**Поставщик также не несёт ответственности за несанкционированную модификацию ПЧ, ошибочную настройку параметров ПЧ и выбор неверного алгоритма работы.** 

# **1. ПОЛУЧЕНИЕ И ОСМОТР**

Проверьте полученный комплект, который, в базовом варианте, должен состоять из: преобразователя частоты VFD-L;

настоящего руководства по эксплуатации;

гарантийного талона.

Осмотрите ПЧ на предмет отсутствия повреждений. Удостоверьтесь, что типономинал преобразователя, указанный на шильдике полученного образца, соответствует заказанному.

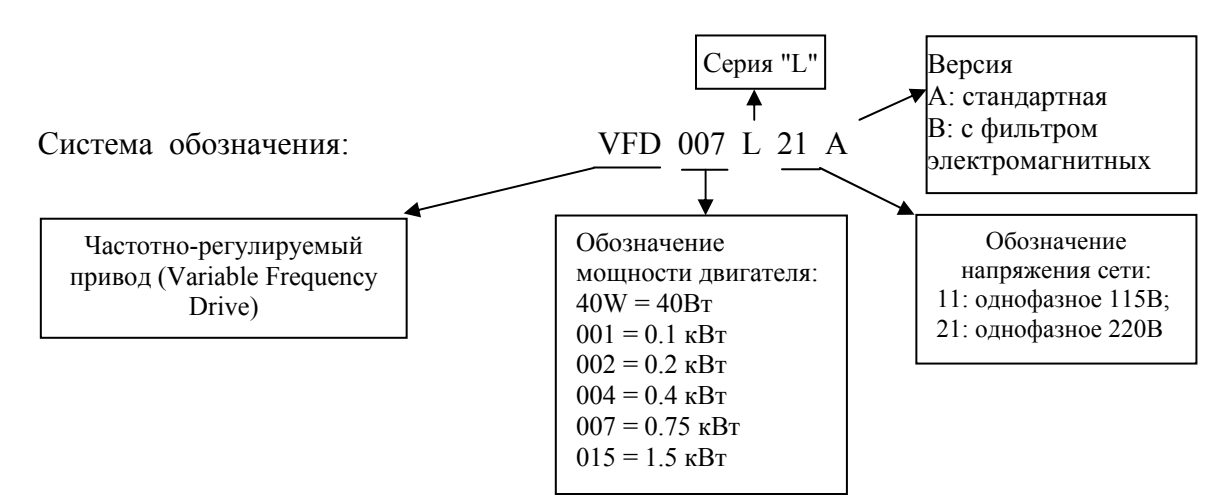

# **2. ХРАНЕНИЕ И УСТАНОВКА**

ПЧ должны храниться в заводской упаковке. Во избежание утраты гарантии на бесплатный ремонт, необходимо соблюдать условия транспортирования, хранения и эксплуатации преобразователей:

Условия транспортирования:

- температура среды в диапазоне от 20 до +60ºC;
- относительная влажность до 90% (без образования конденсата);
- атмосферное давление от 86 до 106кПа.
- при попустимая вибрация не более 9,86м/сек<sup>2</sup> (1g) на частотах до 20Гц и не более 5,88 м/сек<sup>2</sup> на частотах в диапазоне от 20 до 50Гц.

Условия хранения:

- хранить в сухом и чистом помещении;
- при температуре среды от минус 20 до +60ºC;
- при относительной влажности до 90% (без образования конденсата);
- при атмосферном давлении от 86 до 106кПа;
- не хранить в условиях, благоприятствующих коррозии;
- не хранить на неустойчивых поверхностях;
- срок хранения преобразователя не более 1 года без необходимости электротренировки электролитических конденсаторов. При более длительном хранении перед включением необходимо произвести формование конденсаторов цепи постоянного тока (см. п.6-2).

Условия эксплуатации:

- сухое закрытое помещение;
- отсутствие прямого попадания брызг и выпадения конденсата влаги (после нахождения ПЧ под минусовыми температурами, с целью устранения кондесата, необходимо выдержать преобразователь при комнатной температуре в течение нескольких часов до подачи на него питающего напряжения);
- отсутствие воздействия прямых солнечных лучей и других источников нагрева;
- отсутствие воздействия агрессивных газов и паров, жидкостей, пылеобразных частиц и т.д.;
- отсутствие токопроводящей пыли;
- содержание нетокопроводящей пыли и частиц должно быть не более 0.7 мг/м<sup>3</sup>;
- отсутствие вибраций и ударов;
- отсутствие сильных электромагнитных полей со стороны другого оборудования;
- рабочая температура от минус  $10 \text{ }\mu$ о + 50°С (до +40°С для модели на 5.5 кВт и 7.5 кВт);
- относительная влажность воздуха до 90% (без образования конденсата);
- атмосферное давление 86 106 кПа;
- высота над уровнем моря до 1000м;
- $\blacksquare$  допустимая вибрация не более 9,86м/сек2 (1g) на частотах до 20 Гц и не более 5,88 м/сек2 на частотах в диапазоне от 20 до 50Гц.

Для обеспечения нормального охлаждения преобразователя, его необходимо установить в вертикальном положении (допускается отклонение от вертикали до  $5^0$  в любую сторону). Между преобразователем и стеной, либо другими устройствами, необходимо обеспечить свободное пространство, как показано на рис. Расстояние от передней панели до передней стенки шкафа – не менее 50 мм. Если шкаф не предусматривает вентиляционных отверстий для свободного

VFD-L 0.2-1.5кВт

> Не менее 100 мм

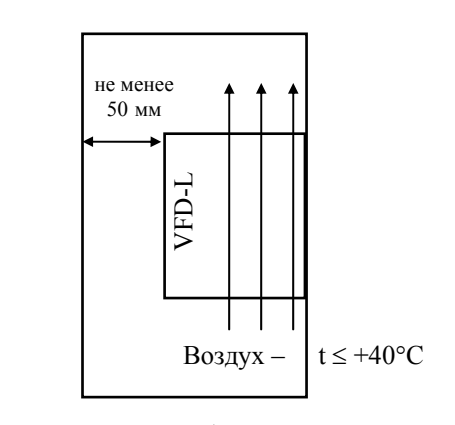

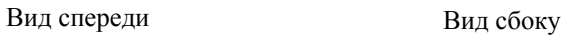

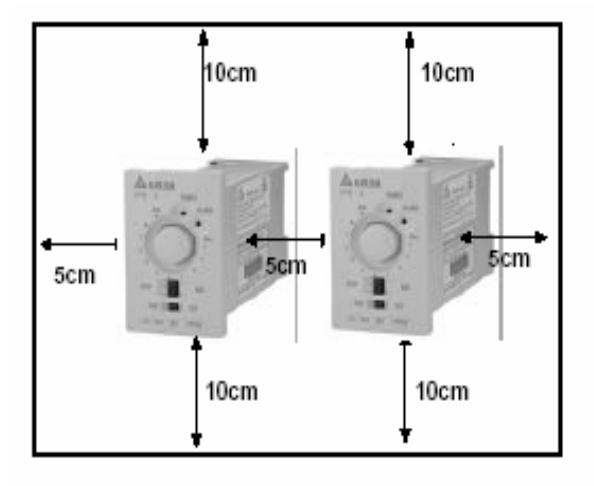

не менее 50 мм

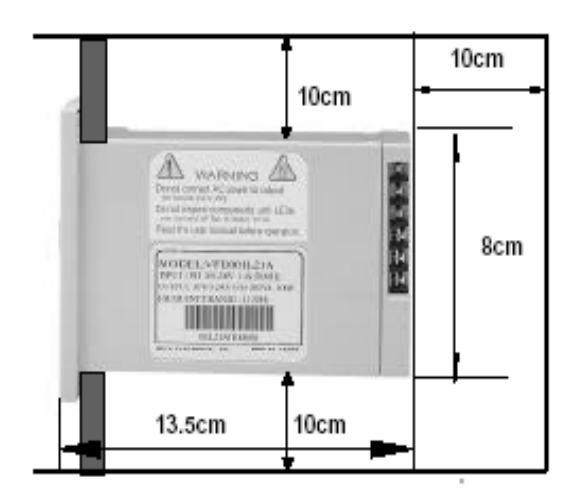

#### **3.1. Описание конструкции**

#### **VFD002L21, VFD004L21, VFD007L21**

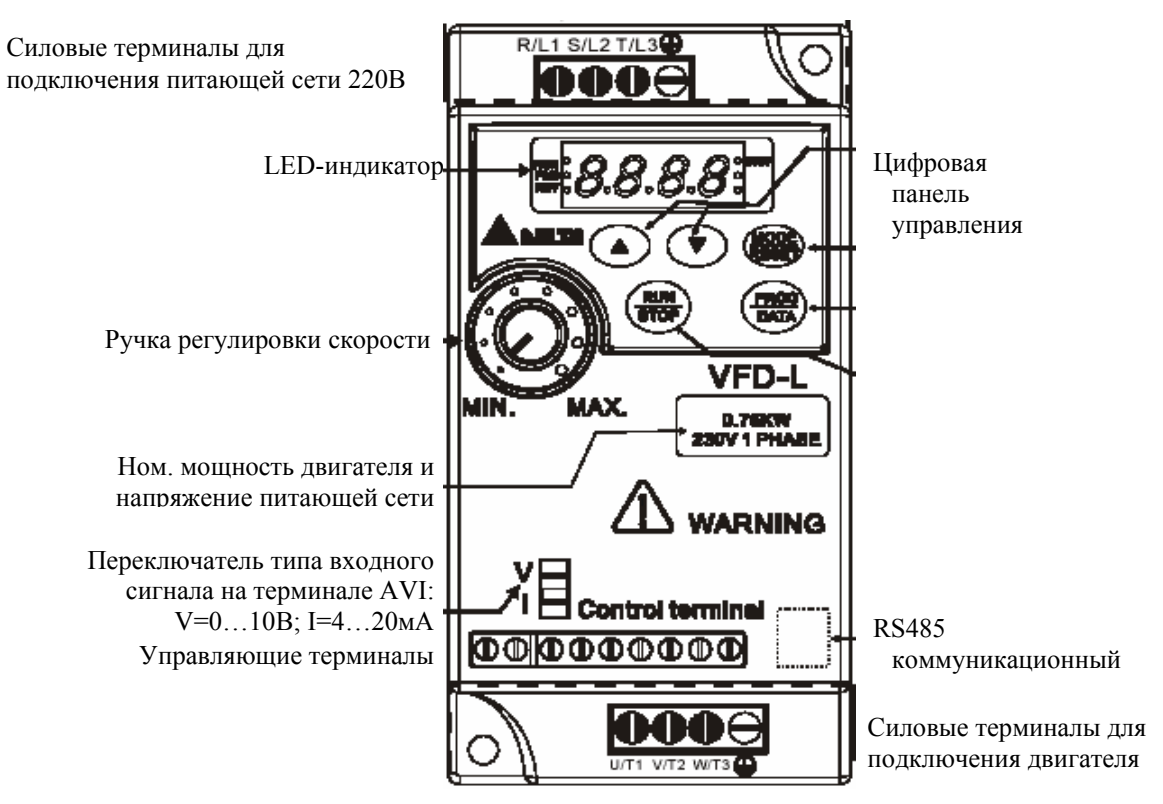

#### **VFD40WL21, VFD001L21**

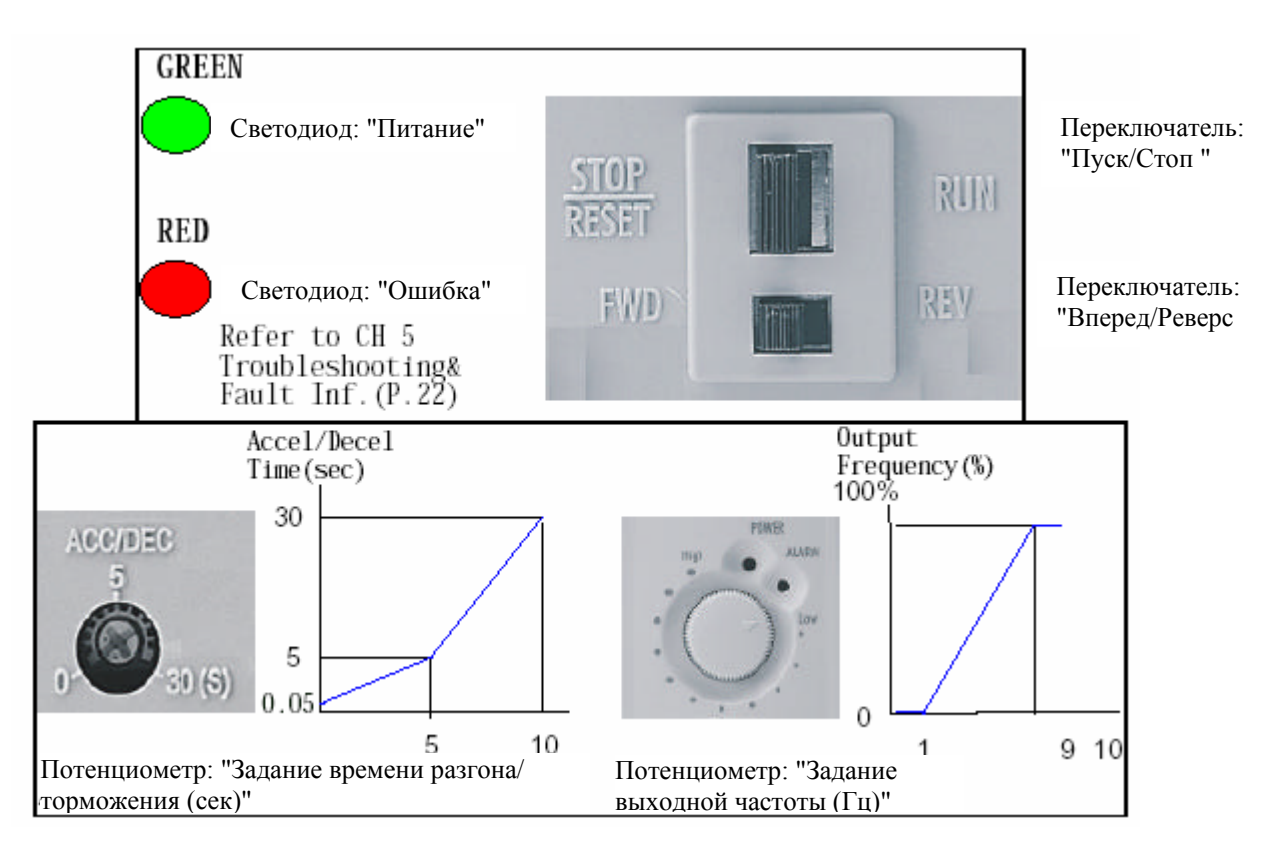

#### **3.2. Базовая схема соединений и описание терминалов**

#### **VFD40WL21, VFD001L21**

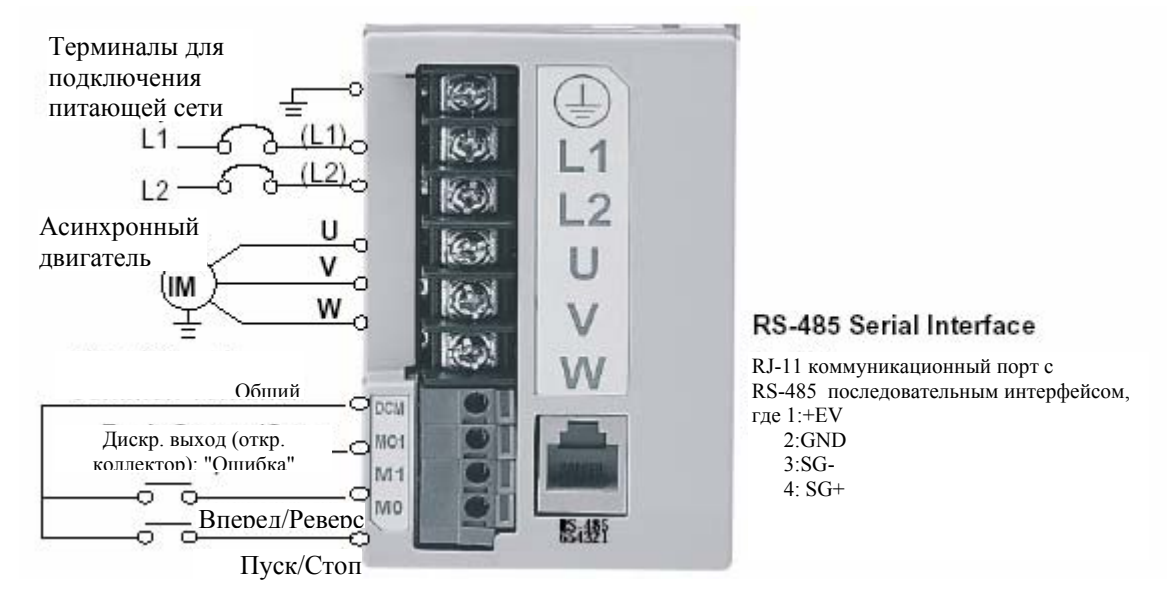

*Примечание: Не соединяйте коммуникационный порт с модемом или телефоном. Выводы 1 и 2 принадлежат источнику питания вспомогательной клавиатуры. Не используйте эти выводы, пока пользуетесь последовательным интерфейсом RS-485.*

#### **Назначение терминалов силового клеммника**

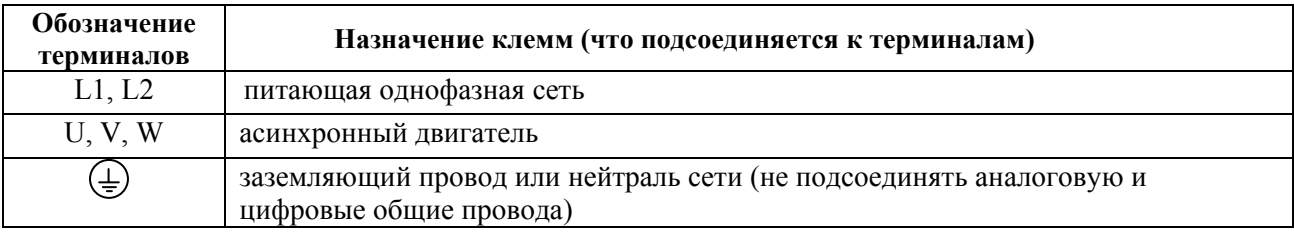

#### **Назначение управляющих терминалов**

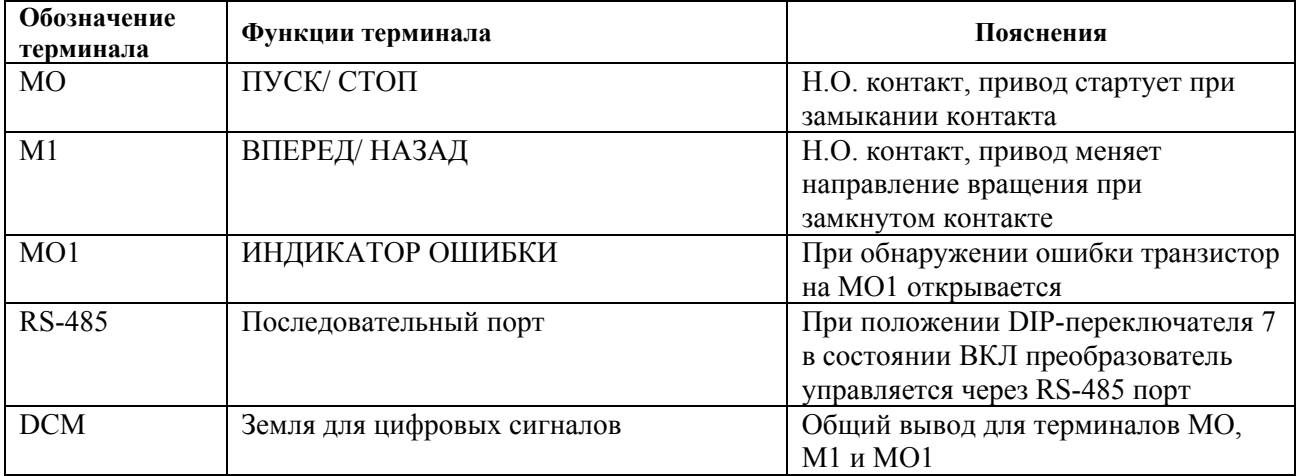

#### **VFD002L21, VFD004L21, VFD007L21**

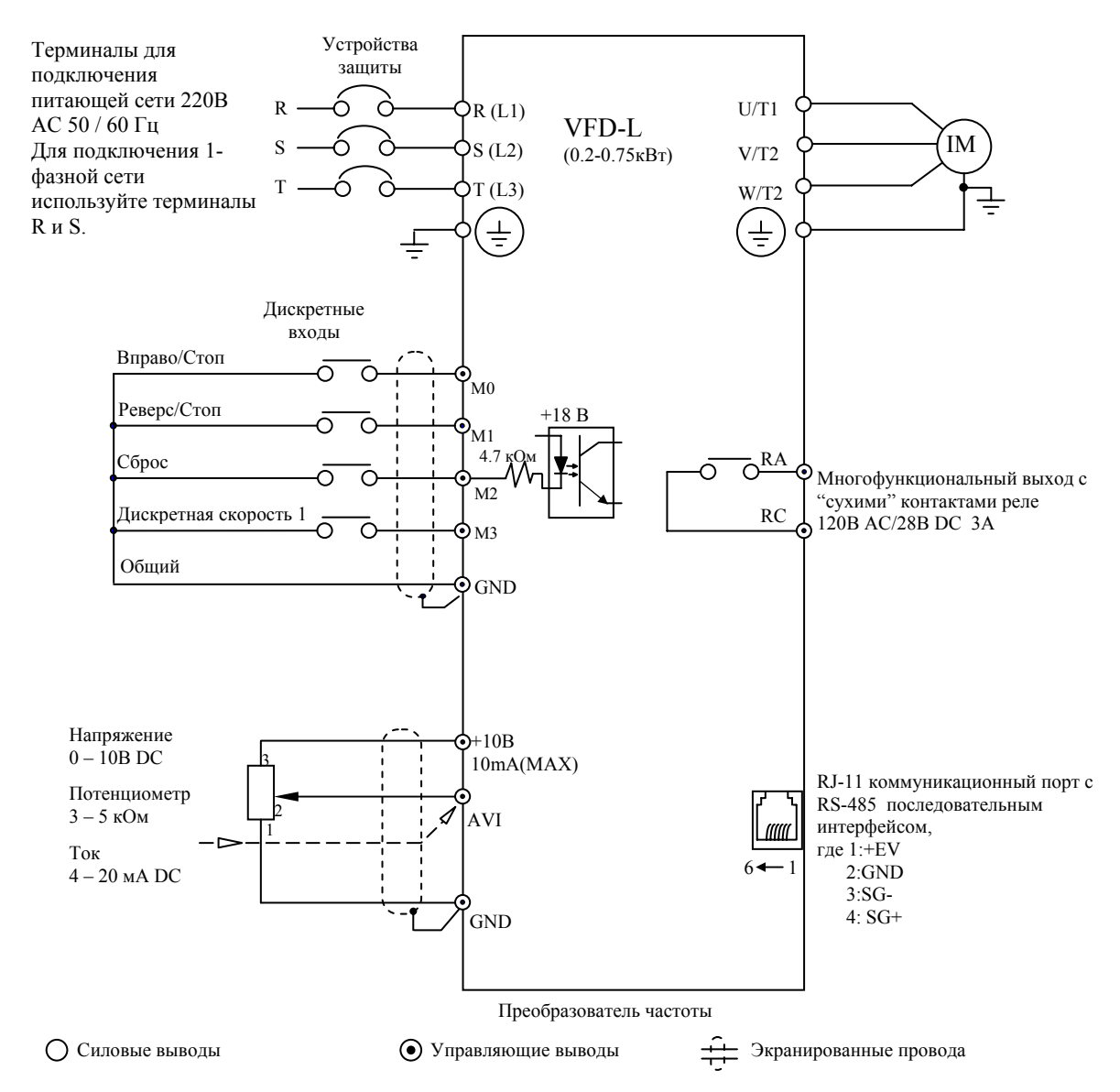

*Примечание: Не соединяйте коммуникационный порт с модемом или телефоном. Выводы 1 и 2 принадлежат источнику питания вспомогательной клавиатуры. Не используйте эти выводы, пока пользуетесь последовательным интерфейсом RS-485.* 

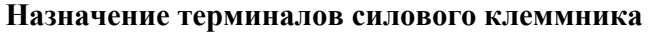

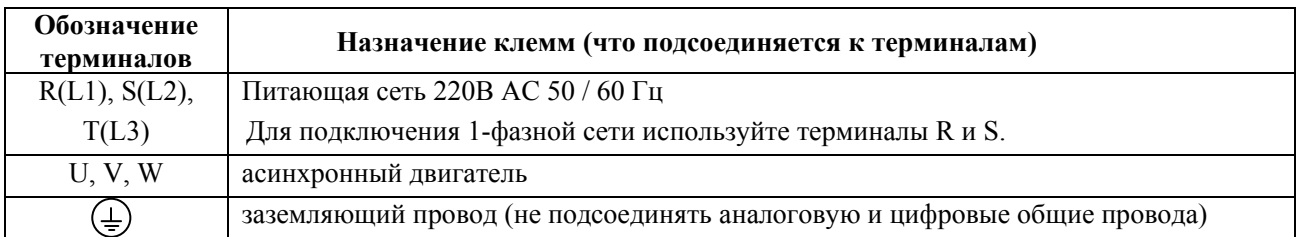

# **Назначение управляющих терминалов**

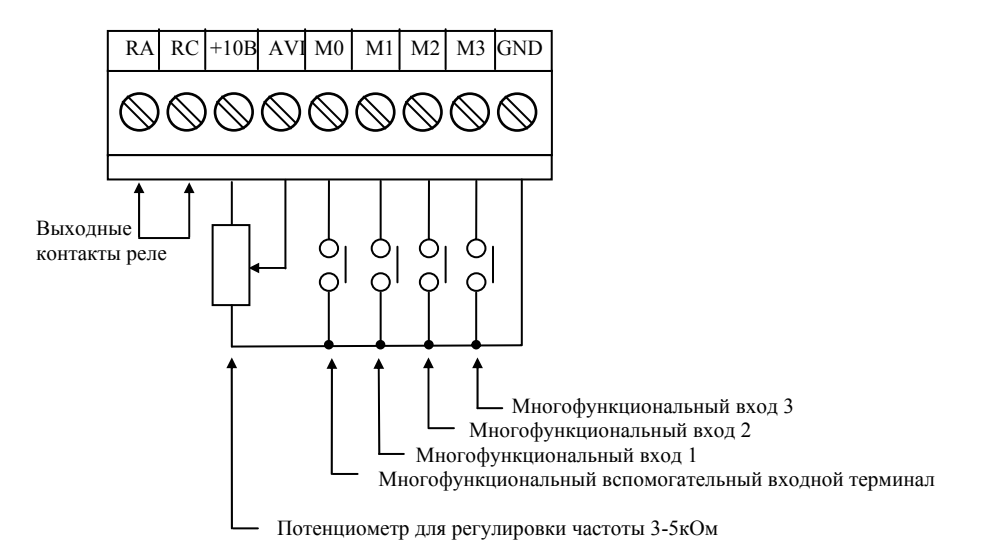

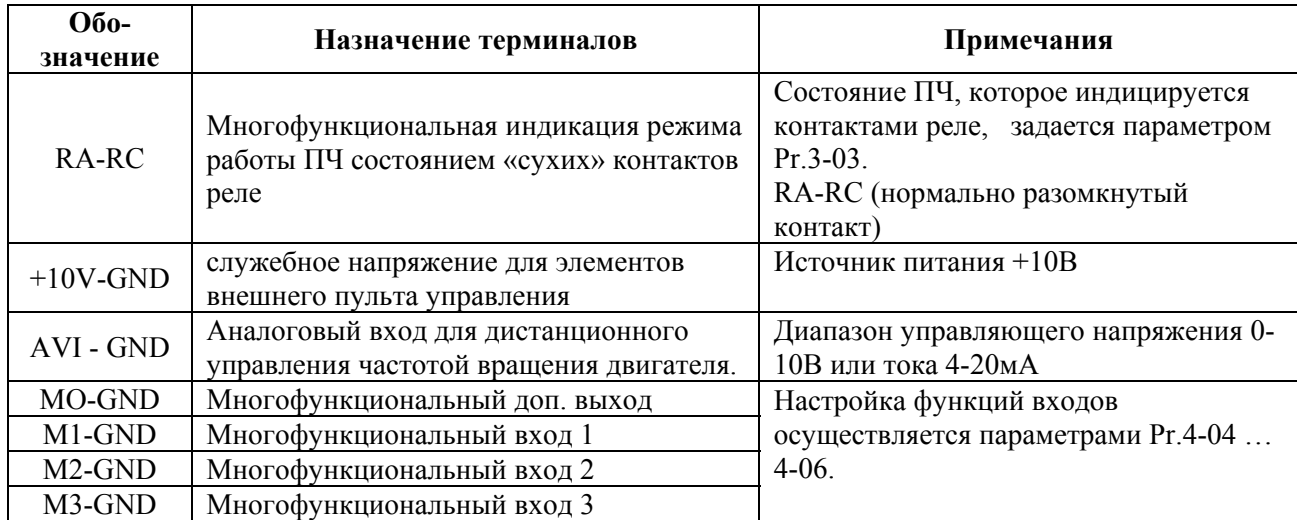

#### **3.3. Указания по электромонтажу**

# **ВНИМАНИЕ!**

#### **Высокое напряжение!**

Перед обслуживанием преобразователя выполните следующие требования:

- -- отключите электропитание;
- -- подождите не менее 2-х минут после отключения питания, только после этого приступайте к работе;

**Невыполнение данных требований может привести к травме или**

```
смертельному исходу.
```
Внимание! Монтаж ПЧ должен проводится с соблюдением требований настоящего РЭ, а также ПУЭ-98 и СНиП - 4.6. – 82.

- 1. **Предостережение!** Не подсоединяйте провода сети к контактам U, V и W, предназначенным для подсоединения двигателя.
- 2. **Внимание!** Затягивайте винты, зажимающие провода с усилием, рекомендуемым РЭ.
- 3. При проведении монтажа и подключении ПЧ руководствуйтесь правилами эксплуатации электроустановок и нормами безопасности, действующими в РФ.
- 4. Убедитесь, что защитные устройства (автомат защиты или быстродействующие плавкие вставки) включены между питающей сетью и ПЧ.
- 5. Убедитесь, что ПЧ заземлен, а сопротивление заземляющей цепи не превышает 100 Ом. Убедитесь, что ни один из проводов управляющих цепей не имеет гальванического соединения с силовыми клеммами. Все управляющие входы и выходы ПЧ имеют гальваническую развязку от силовых цепей (фазного потенциала сети) с целью электробезопасности.
- 6. Заземление ПЧ и двигателя выполняйте в соответствии с требованиями ПУЭ.
- 7. При использовании нескольких ПЧ, установленных рядом, их заземляющие клеммы можно соединить параллельно, но так, чтобы из заземляющих проводов не образовывались петли.
- 8. Для изменения направления вращения двигателя достаточно поменять местами два провода, соединяющих двигатель с ПЧ.
- 9. Убедитесь, что питающая сеть способна обеспечить необходимое напряжение на клеммах ПЧ, при полной нагрузке двигателя. Удостоверьтесь также, что ток короткого замыкания питающей сети в точках подсоединения ПЧ превышает не менее, чем в 3 раза номинальный ток автоматазащиты.
- 10. Не подсоединяйте и не отсоединяйте провода преобразователя при поданном напряжении питающей сети.
- 11. Не контролируйте (измерением) сигналы на печатных платах во время работы привода.
- 12. Не пытайтесь подключать к преобразователю однофазный двигатель.
- 13. Рекомендуется прокладывать провода управляющих цепей под углом примерно 90° к силовым проводам.
- 14. Для уменьшения помех, создаваемых ПЧ, используйте фильтр электромагнитных помех (опция) и снижайте несущую частоту (частоту ШИМ).
- 15. Для уменьшения токов утечки при работе на длинный кабель используйте индуктивный фильтр, который подсоединяется непосредственно на выход ПЧ. Не применяйте емкостные и содержащие емкости фильтры на выходе ПЧ.
- 16. При использовании устройства защитного отключения (УЗО) рекомендуется выбирать УЗО с током отключения не менее 200мА и временем отключения не менее 0,1 с, так как, при более чувствительном УЗО возможны ложные срабатывания.
- 17. При необходимости проведения каких-либо измерений приборами с заземляемыми корпусами (например, осциллографом) помните, что силовые терминалы ПЧ не имеют гальванической развязки с фазой сети. Заземленный прибор может явиться причиной замыкания выхода или шины DC на землю, с повреждением преобразователя.
- 18. Закрепите подводящие силовые и сигнальные провода возле ввода в ПЧ, чтобы предотвратить разрушение силовых терминалов и терминалов управления.
- 19. Для соединения управляющего устройства с управляющими терминалами используйте скрученные или экранированные провода. Экран кабеля должен соединятся только с корпусом двигателя. Рекомендуемое сечение проводов – 0,75мм <sup>2</sup> по меди.
- 20. Усилие затяжки винтов управляющих терминалов 4кгс\*см.
- 21. Проводники кабеля, соединяющего преобразователь с двигателем и питающей сетью, должны  $\tilde{6}$ ыть только медными, - сечением: от 1мм<sup>2</sup>. Момент затягивания зажимных винтов силовых терминалов - 5кгс\*см.

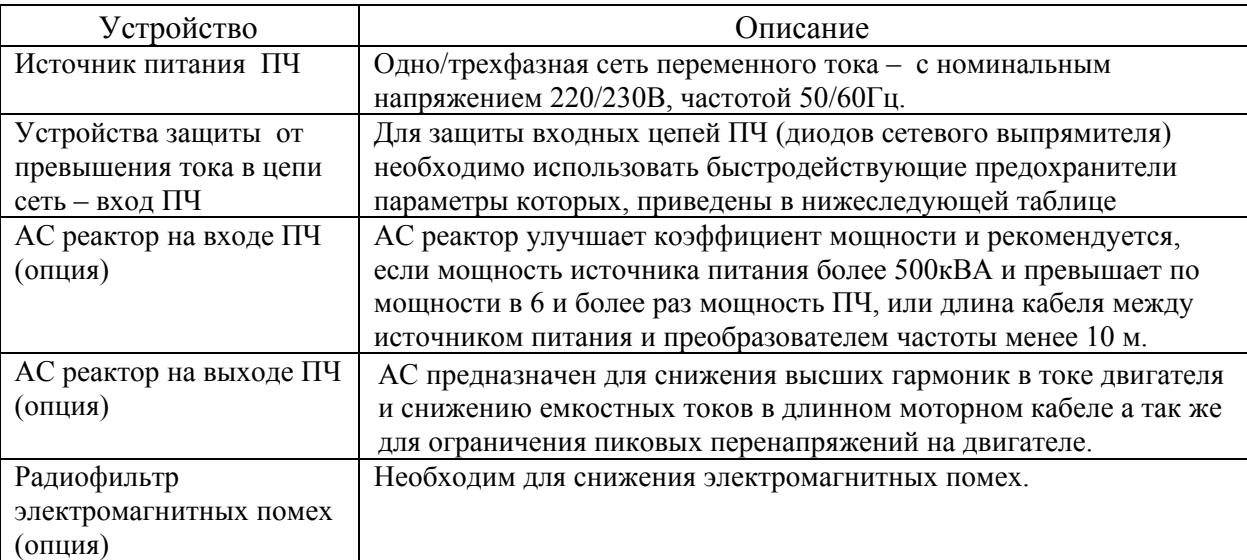

#### **3.4. Внешние устройства, подключаемые к пч**

#### Рекомендуемые характеристики сетевого предохранителя

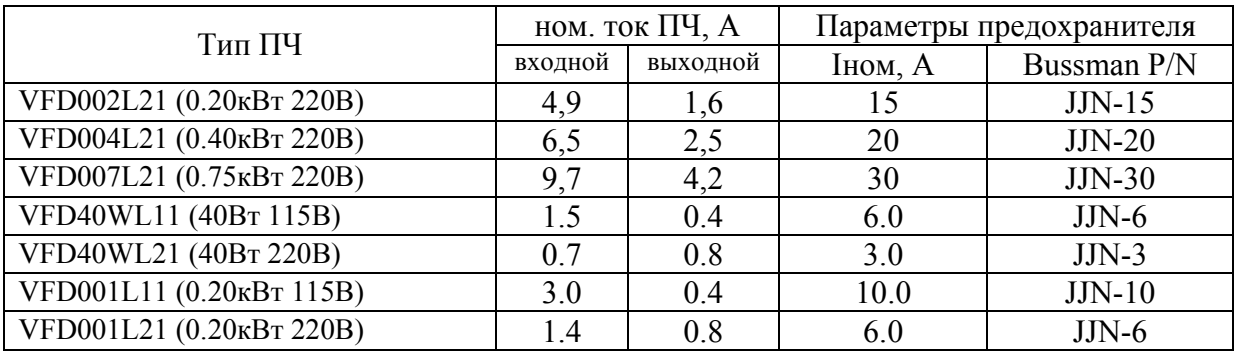

# **4. УПРАВЛЕНИЕ ПРЕОБРАЗОВАТЕЛЕМ**

#### **4.1. Описание цифровой панели управления VFD-L 0.2-0.75 кВт**

Панель управления имеет две функциональные части: цифровой LED дисплей, LED указатели статуса ПЧ и органы управления режимами работы привода,

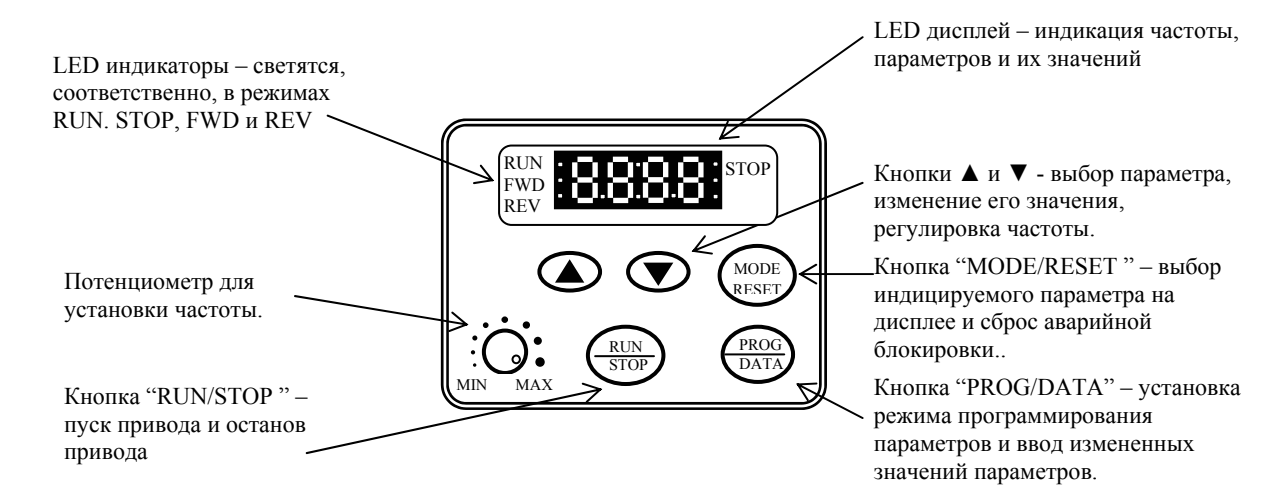

STOP LED указатель светится при нажатой кнопке STOP.

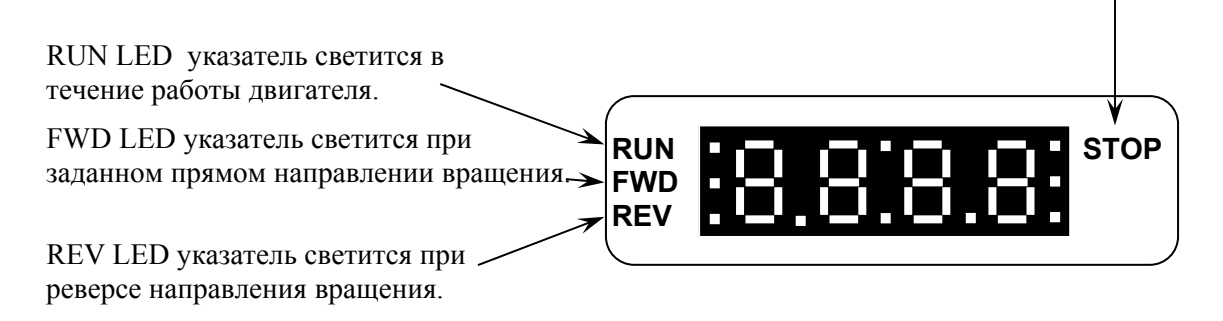

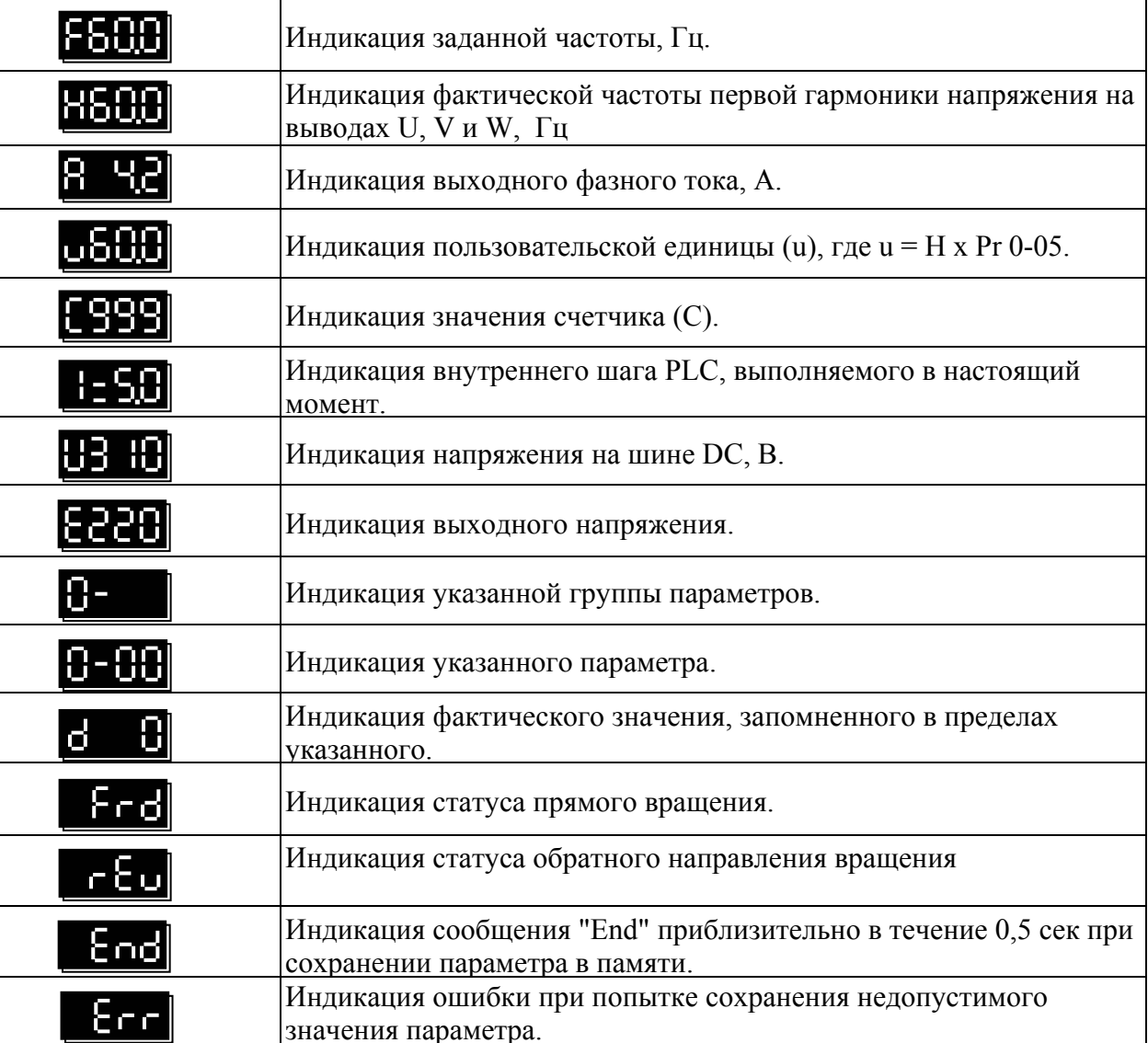

**4.2. Информация, выводимая на цифровом дисплее**

#### **4.3. Управление от комьютера.**

Управление преобразователем частоты от компьютера по последовательному интерфейсу RS-485 описано в дополнении №1 к настоящему руководству. Дополнение поставляется по запросу пользователя. При необходимости управлять преобразователем от компьютера следует ознакомиться с указанным дополнением.

#### **4.4. Установка DIP-переключателей для выбора параметров VFВ-L 40-100 вт.**

**Установку переключателей производить только при остановленном приводе!** 

 $\blacksquare$  – обозначение положения переключателя (ON – ВКЛ)

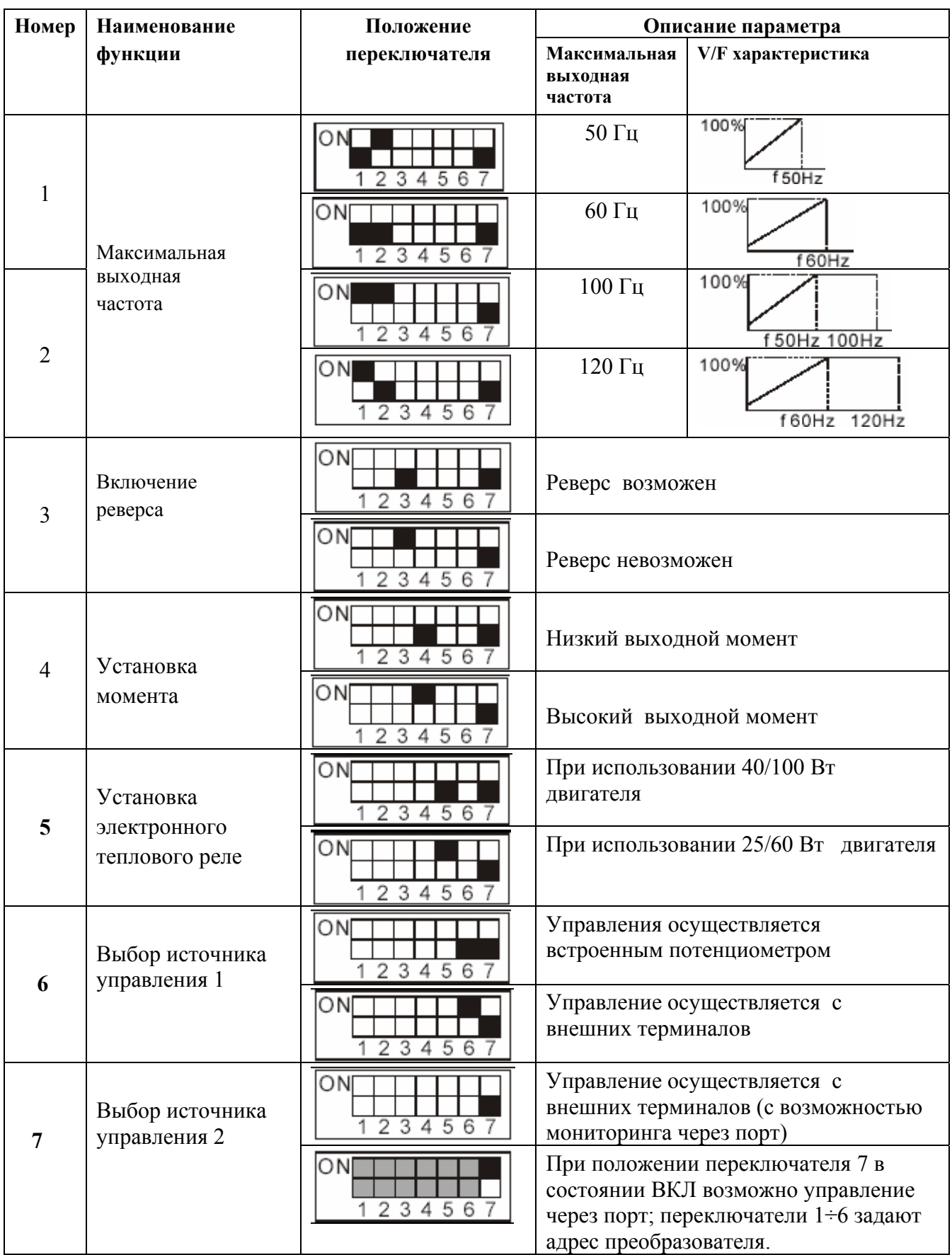

#### **4.5. НАСТРОЙКА ПАРАМЕТРОВ ПЕРЕД ПЕРВЫМ ПУСКОМ**

Перед первым запуском двигателя проверьте, что параметры 1-01, 1-02 и 7-00 имеют значения, соответствующие параметрам подключенного двигателя. Параметры ПЧ должны быть установлены согласно требованиям табл.

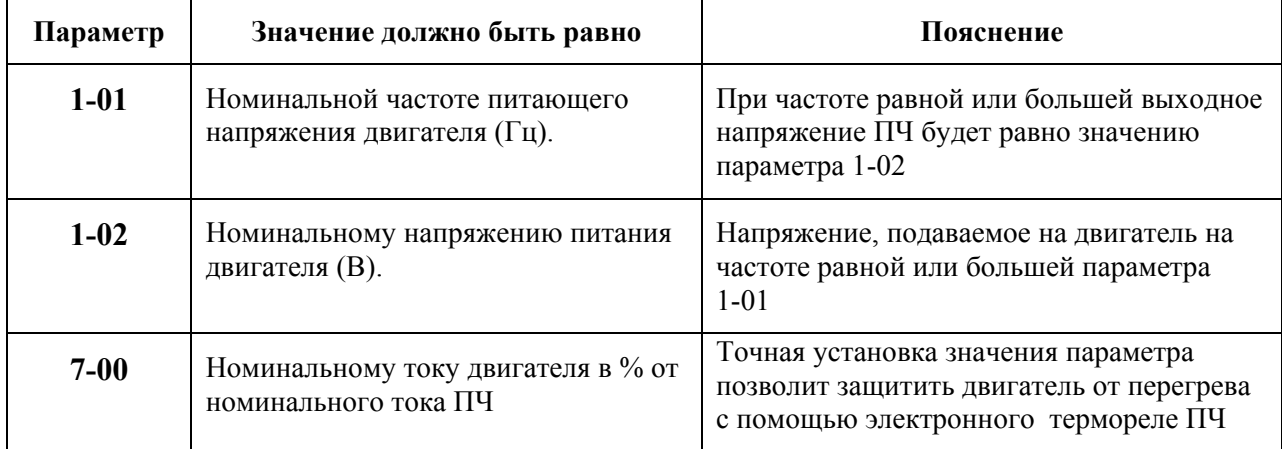

*Примечание. Значения параметров двигателя приведены на его шильдике или в технической документации.* 

Если есть необходимость и вы осознаете возможные последствия, измените заводские значения (уставки), то есть сконфигурируйте ПЧ под свою конкретную задачу. Подробное описание программируемых параметров (или еще их называют функциями) приведено в другом документе. Обратите внимание на формирование зависимости выходного напряжения преобразователя от выходной частоты U = f(F). В основе частотного регулирования скорости асинхронного двигателя является важное соотношение U/F = const. Например, для двигателя с номинальными параметрами U=220В и F=50Гц U/F=4,4В\*сек. Поэтому, для частоты F=10Гц U должно быть равным  $4.4*10 =$ 44В. От правильного формирования этой характеристики зависит КПД ПЧ и двигателя, нагрев ПЧ и двигателя, возможности двигателя развить требуемый момент и преодолеть момент нагрузки, и, наконец, работоспособность ПЧ (возможен выход из строя).

#### **Типовые установки зависимости U=f(F):**

Ниже приведены заводские настройки преобразователя. Они подходят для привода, у которого момент нагрузки на валу двигателя, не зависит от скорости вращения вала, например, для привода транспортера.

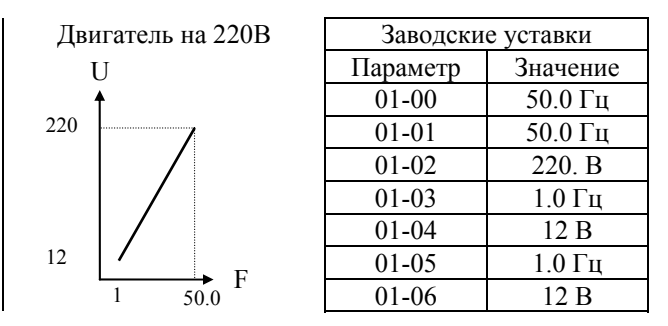

С такой зависимостью U от F обеспечивается номинальный магнитный поток двигателя и, соответственно, его способность обеспечивать номинальный момент на валу в диапазоне частот от 5-10 до 50 Гц. На частотах менее 5-10 Гц происходит заметное снижение момента из-за относительного увеличения падения напряжения в меди двигателя по сравнению с подводимым к двигателю

напряжением. На частотах более 50Гц происходит ослабление магнитного потока (выходное напряжение не может увеличиваться более напряжения сети вместе с ростом выходной частоты) и, соответственно, момента – это так называемый режим работы с постоянной мощностью.

Зависимость U=f(F) в ПЧ 40Вт-100Вт выбирается микропереключателями 1/2.

# **5. СВОДНАЯ ТАБЛИЦА ПАРАМЕТРОВ**

*Примечание. Установка параметра, обозначенного \*, может быть произведена во время работы привода.* 

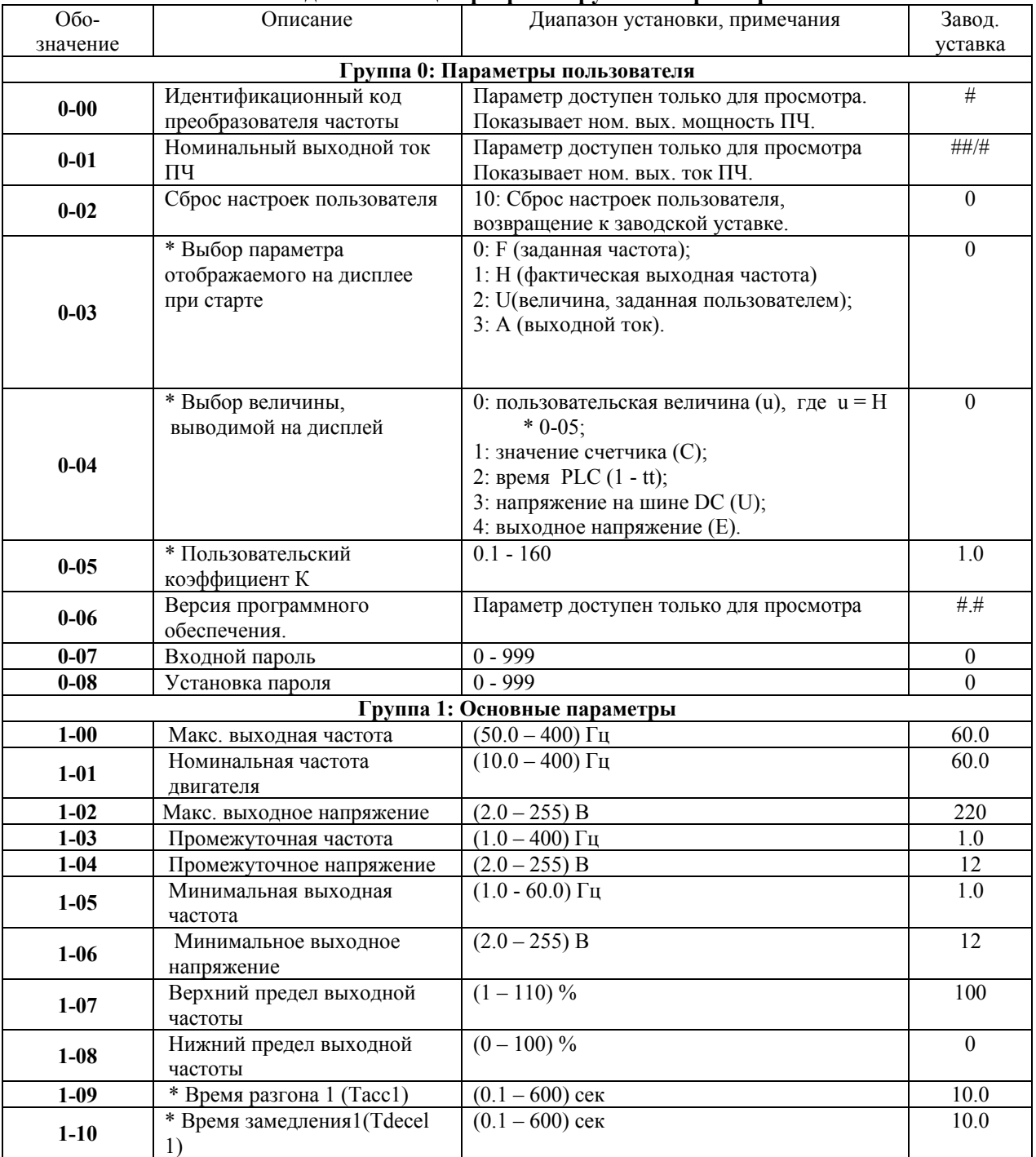

#### **Сводная таблица программируемых параметров.**

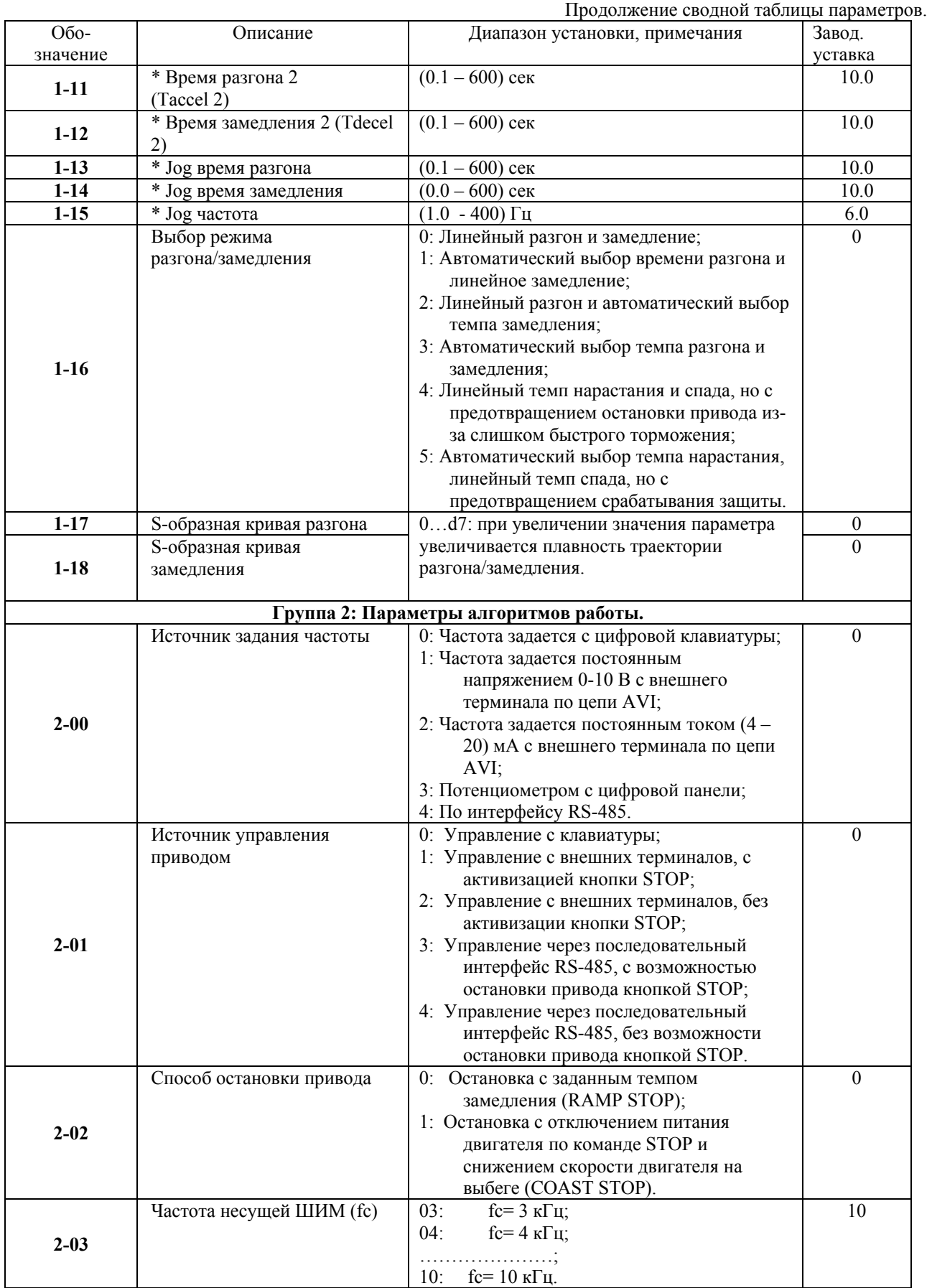

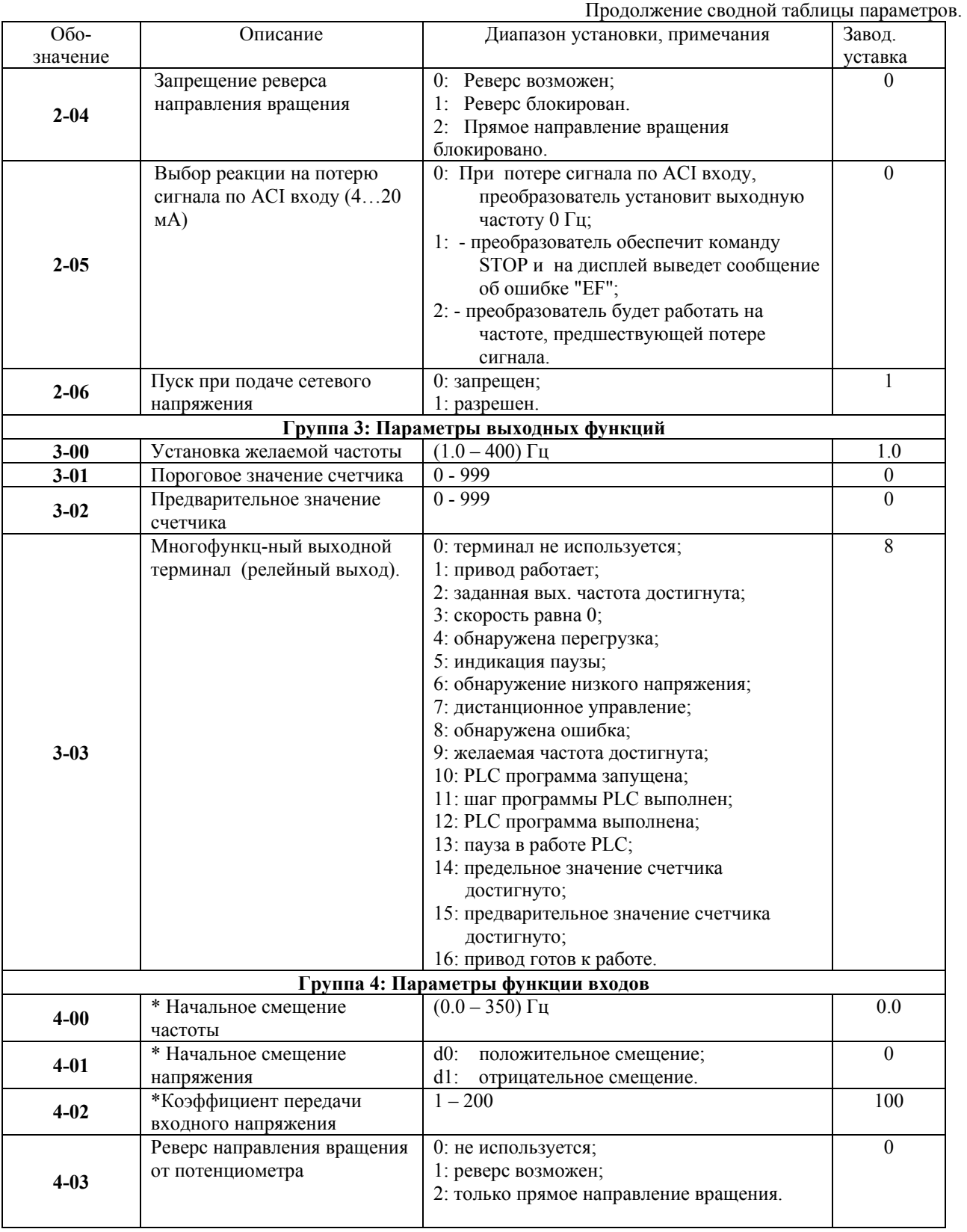

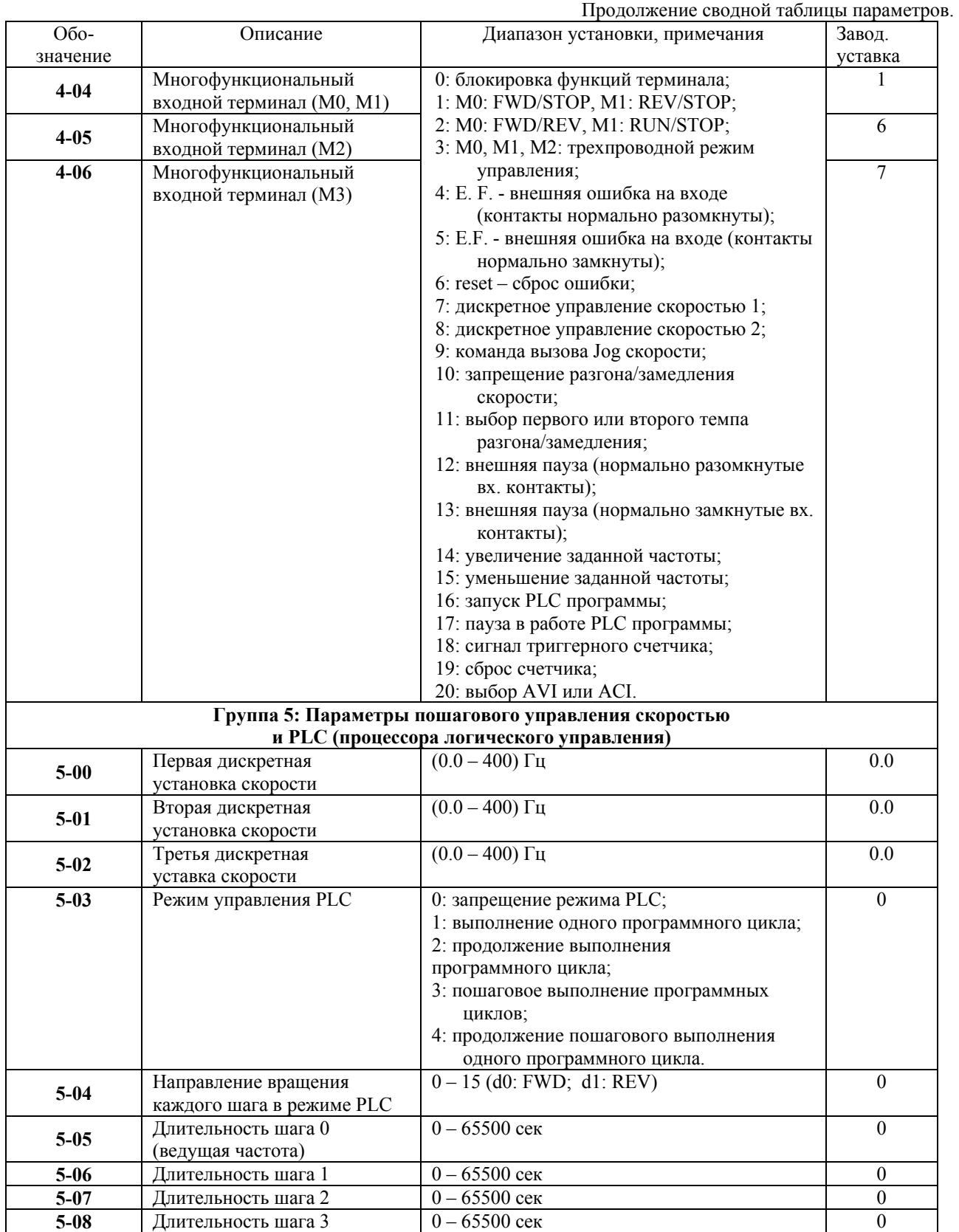

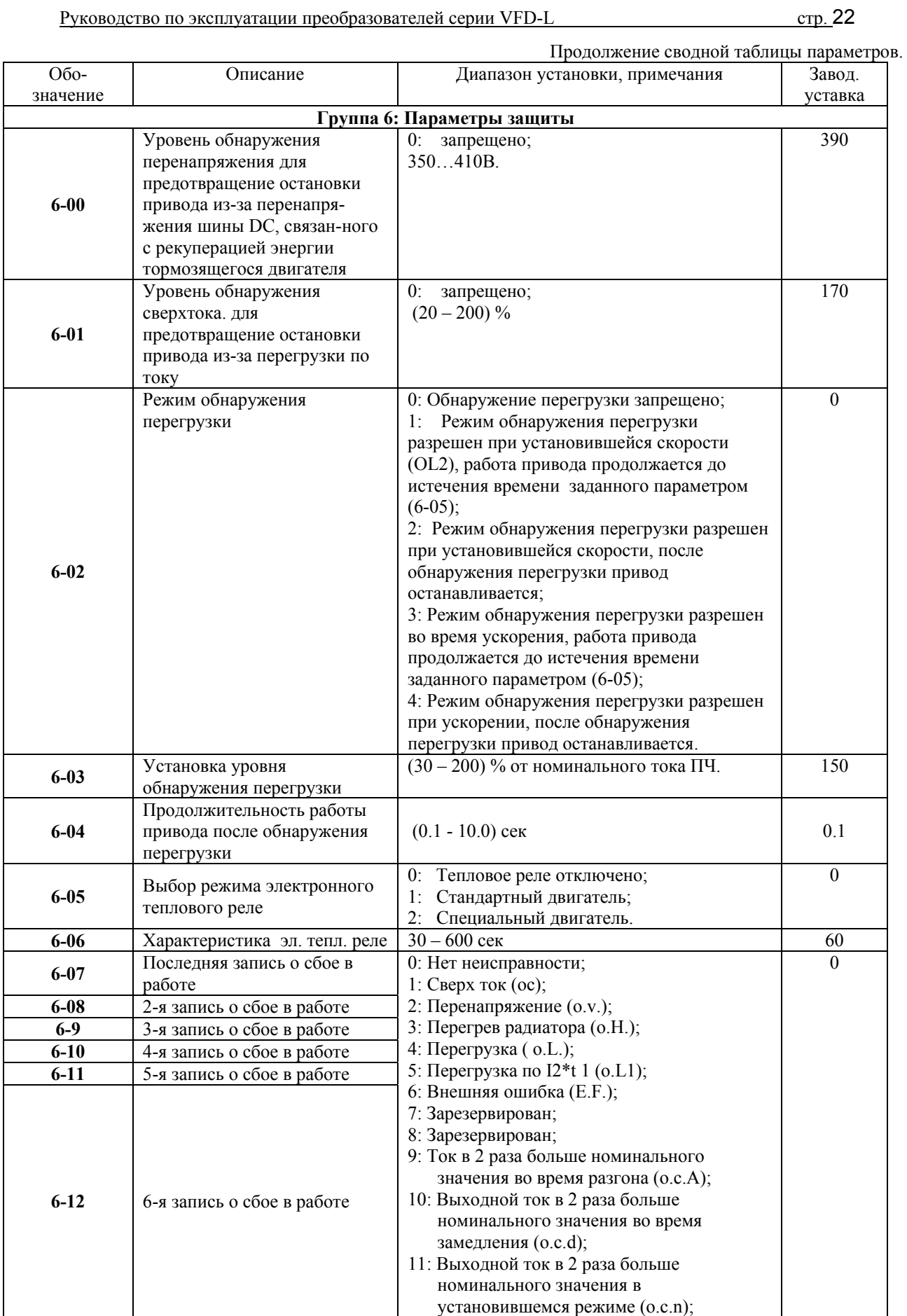

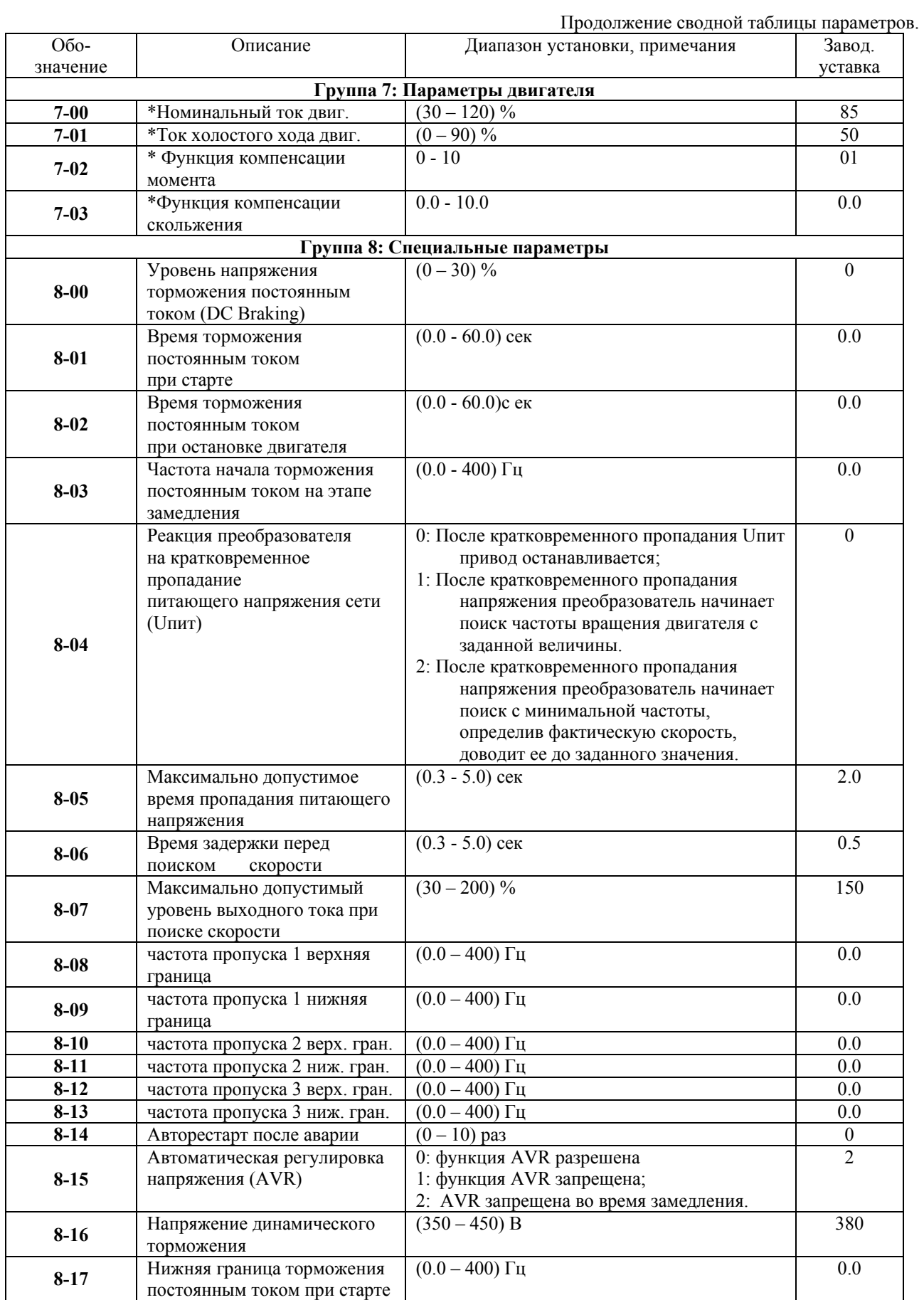

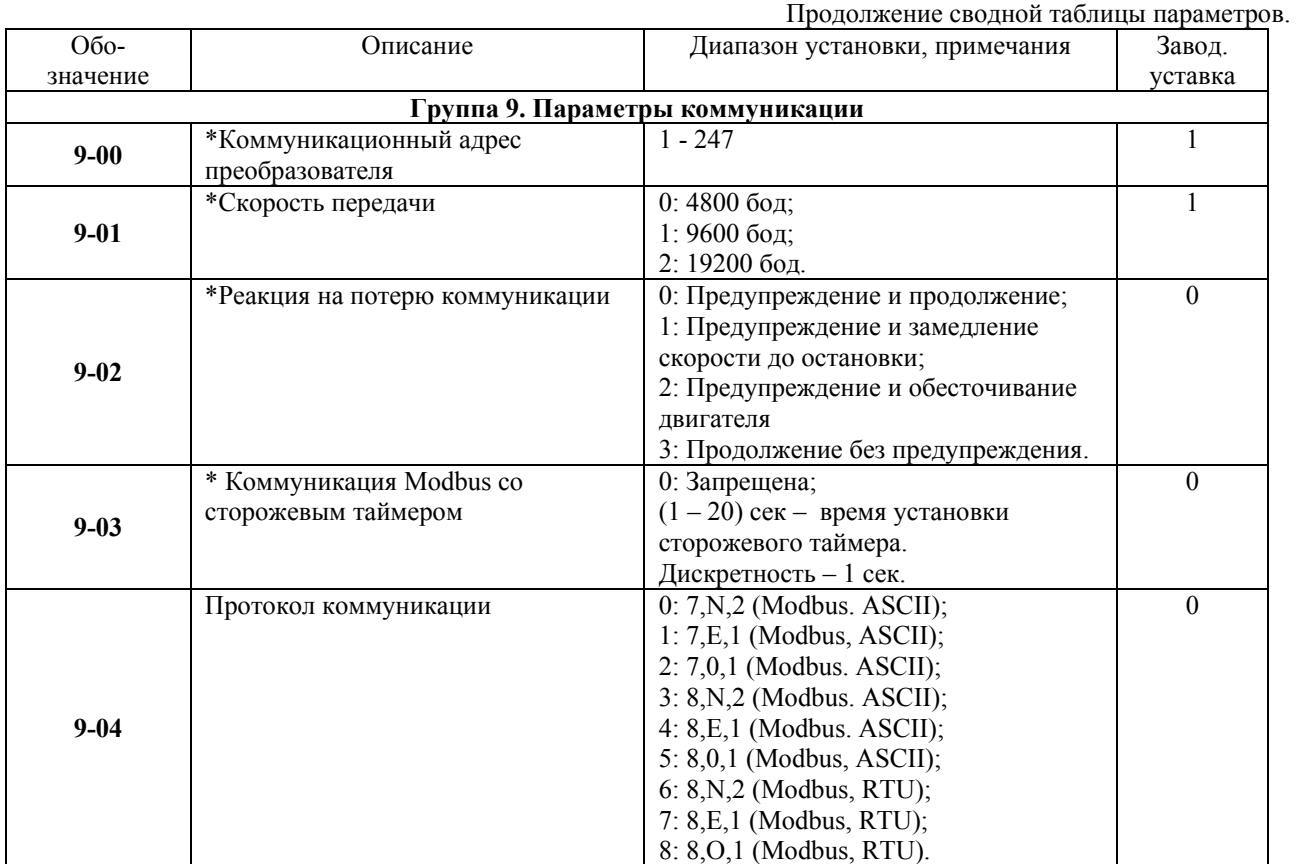

# **6. ОБСЛУЖИВАНИЕ**

Преобразователи VFD-L выполнены на современной элементной базе: силовые ключи - IGBT (биполярный транзистор с изолированным затвором); система управления - на специализированном 16-разрядном микропроцессоре фирмы Intel; и т. п., с широким использованием поверхостно-монтируемых элементов (SMD) и автоматизированного монтажа печатных плат.

Использование гибких проводников сведено до минимума (не более 10 проводников). Система охлаждения – естественная воздушная (без вентиляторов).

Для максимального продления срока безотказной эксплуатации преобразователя необходимо проводить ежемесячный осмотр и, при необходимости, описанные ниже, профилактические работы. Осмотр и профилактические работы должны выполняться квалифицированным персоналом. Перед проверкой, связанной с открыванием защитных крышек и отсоединением проводников, необходимо отключить питающую сеть и подождать не менее 10 мин до полного разряда конденсаторов преобразователя.

#### **6.1. ПЕРИОДИЧЕСКИЙ ОСМОТР И ОБСЛУЖИВАНИЕ**

Перечень основных проверок, которые рекомендуется проводить **не реже одного раза в 6 месяцев**:

1. Проверьте крепление проводов на силовых клеммниках и планке дистанционного управления, при необходимости затяните их, соблюдая рекомендованное усилие.

2. Проверьте провода и кабели и их изоляцию на отсутствие повреждений.

3. Произведите визуальный осмотр ПЧ и убедитесь, что в нем нет посторонних предметов.

4. Очистите от пыли и грязи (пропылесосьте или продуйте сухим сжатым воздухом под давлением 4-6 кг/см<sup>2</sup>) радиатор, силовые элементы, элементы конструкции, панель управления, разъемы и другие места скопления пыли. Помните, что пыль и грязь могут уменьшить срок службы преобразователя или привести к его отказу.

5. Проверьте тепловой режим ПЧ и двигателя. Обратите внимание на работу вентилятора (свободу вращения, шум, нагрев, загрязненность).

6. Если преобразователь длительное время не включался, необходимо не реже одного раза в год его включать (можно и без двигателя) и формовать его электролитические конденсаторы, а также подтверждать сохранение функциональных способностей.

*Примечание: Невыполнение данных требований может привести к отказам и преждевременному выходу из строя преобразователя частоты.*

#### **6.2. ФОРМОВАНИЕ КОНДЕНСАТОРОВ В ЦЕПИ ПОСТОЯННОГО ТОКА**

Формование конденсаторов – это плавное повышение напряжение заряда конденсатора от нуля до номинального значения. Эта процедура необходима, если срок хранения ПЧ превысил 1 год. Вам необходимо отключить от сети ПЧ и медленно (в течение 1 часа) повышать напряжение

заряда конденсаторов от нуля до номинального значения.

Формование должен производить квалифицированный электрик с помощью автотрансформатора (ЛАТРа).

# **7. ПОИСК НЕИСПРАВНОСТИ И ИНФОРМАЦИЯ ОБ ОШИБКАХ**

Преобразователь частоты имеет развитую диагностическую систему, которая включает несколько способов индикации и сообщений о характере аварии. Как только аварийное состояние обнаружено, защита будет активизирована и все транзисторы инвертора закрыты, т. е. двигатель обесточен. Ниже описаны сообщения, выводимые на дисплей при блокировке преобразователя по причине аварии. Три последних сообщения могут быть прочитаны на цифровом дисплее при просмотре значений параметров 6-07 - 6-12.

*Примечание. После устранения причины аварии нажмите кнопку RESET для сброса блокировки.* 

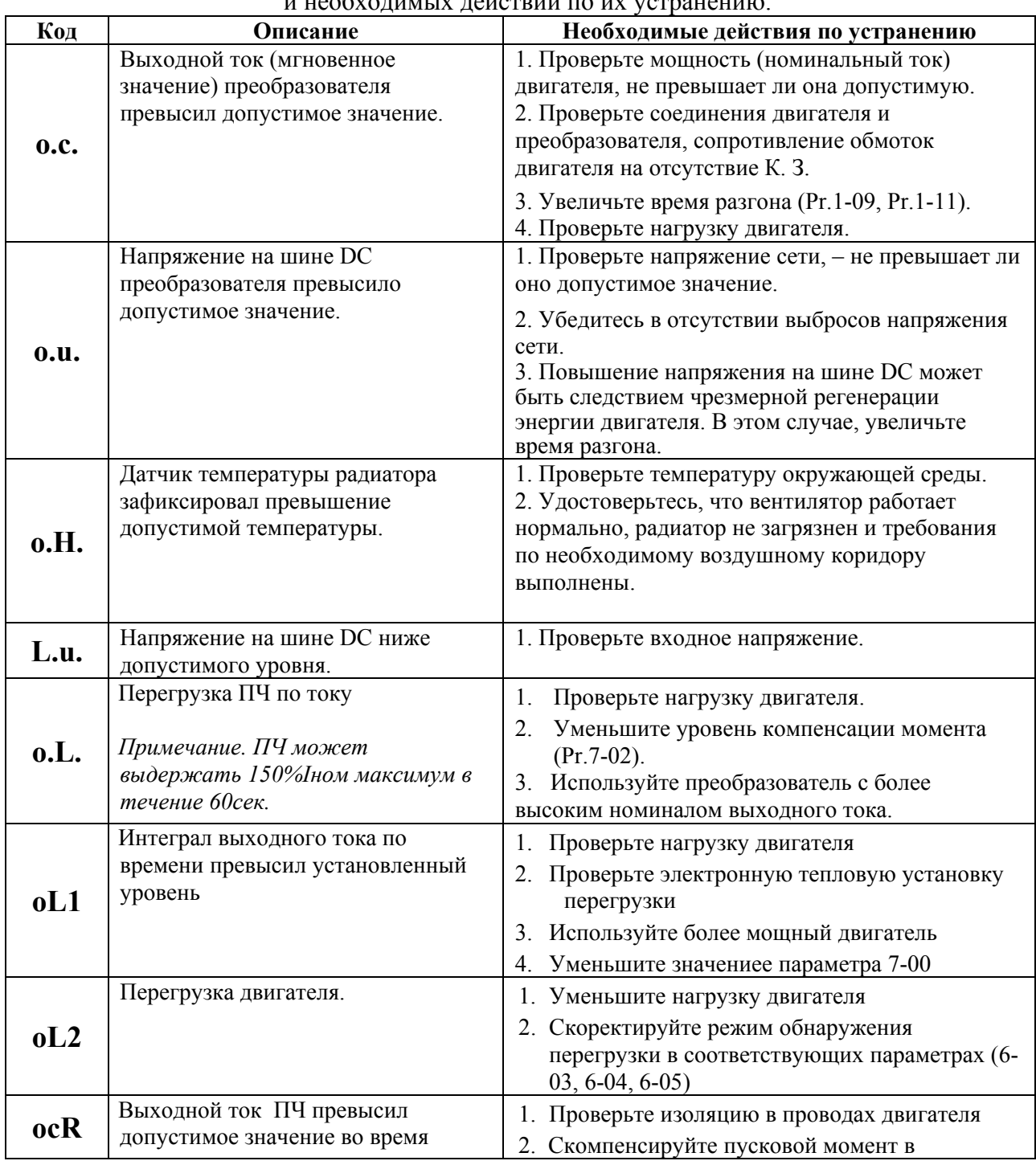

Описание кодов аварий, выводимых на цифровой дисплей VFD-L 0.2-0.75 кВт,  $\frac{1}{\mu}$ 

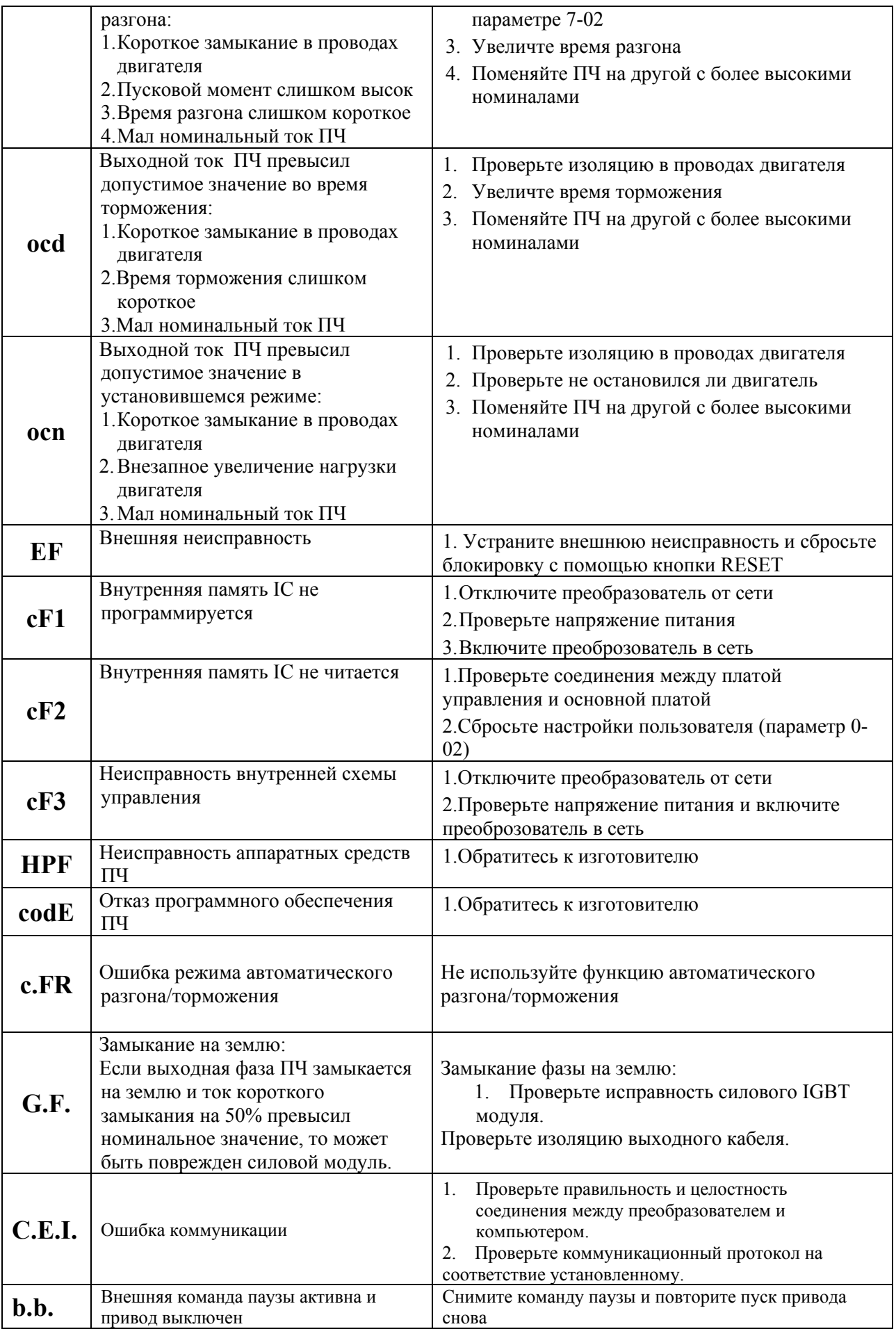

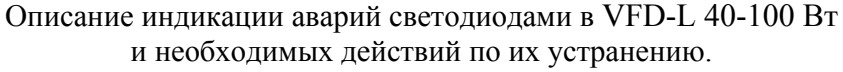

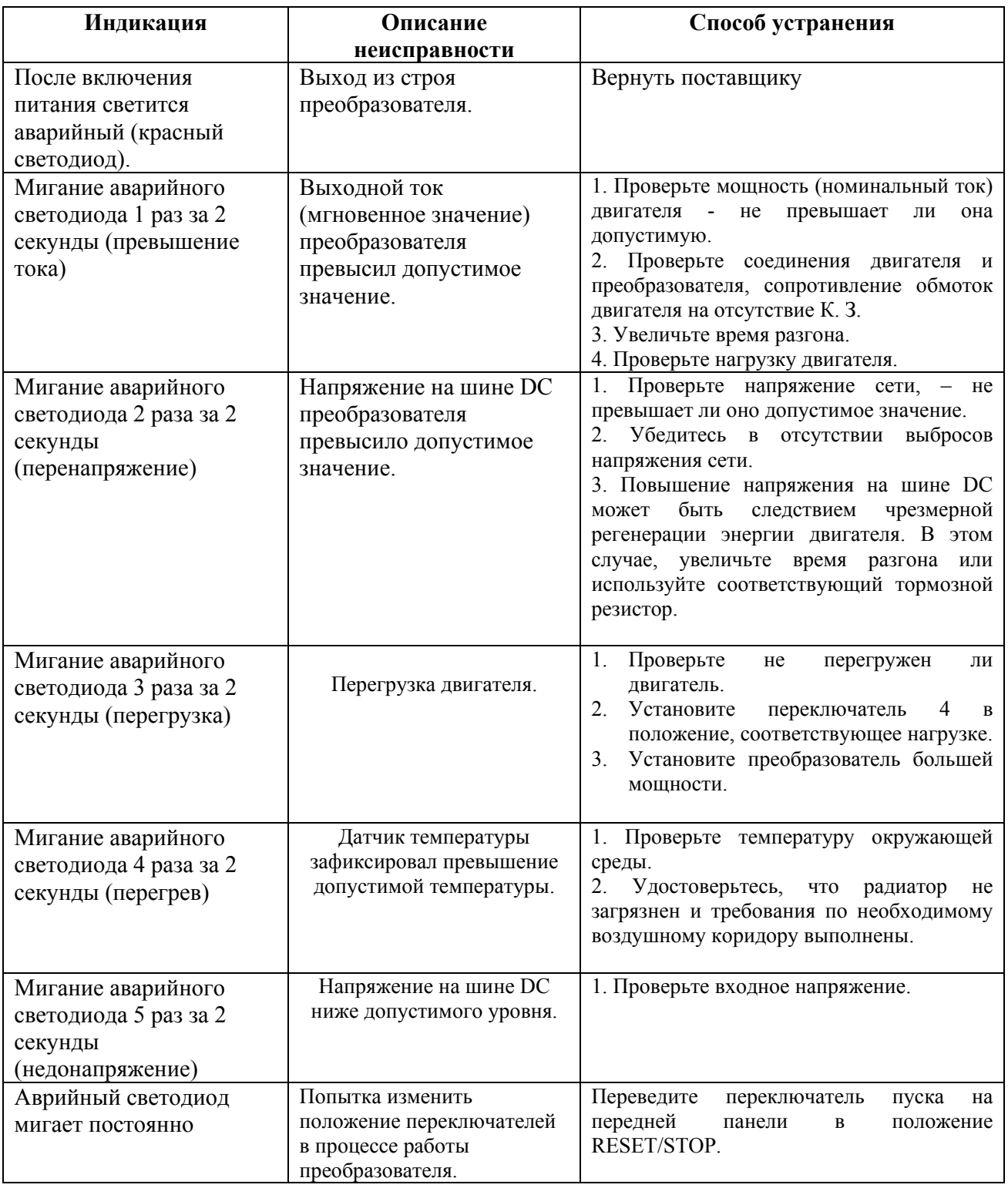

**Приложение A** 

#### Класс напряжения 220В Обозначение модели VFD-ххх L  $002 \t 004 \t 007$ Макс. мощность подключаемого двигателя, кВт  $0.2$  0.4 0.75 Номинальная выходная мощность, кВА  $0.6$  1.0 1.6 Выход Номинальный выходной ток, А 1.6 2.5 4.2 Максимальное выходное напряжение, В не более входного Диапазон регулировки выходной частоты,  $\Gamma$ ц  $\gamma$  00 0 0 0 0 0  $\Gamma$ ц от 1.0 до 400  $\Gamma$ ц Номинальные параметры питающей сети переменного  $T$ оминальные параметры питающей сети переменного<br>  $1/3x180...264B\ 50/60 \Gamma$ ц Вход Допустимое отклонение частоты питающей сети ±5% Номинальный входной ток, А 4.9/1.9 6.5/2.7 9.7/5.1 Способ формирования тока двигателя Синусоидальная ШИМ; несущая регулируется в диапазоне 3 – 10 кГц Дискретность регулировки вых. частоты 0.1 Гц Система управления Система управления Характеристики момента Автоматический подъем момента, автоматическая компенсация скольжения, начальный пусковой момент – 150% на 5 Гц Допустимая перегрузка 150% от Iном в течение 1 мин Диапазон установки время разгона/замедления 0.1– 600 сек (2 независимых установки) Способ управления Частотный, с регулируемой зависимостью  $U = f(F)$  $(20 - 200)$  % от Іном Диапазон установки уровня выходного тока для защиты от остановки из-за превышения допустимого тока<br>Источник Панель управления кнопки ▲ ▼ или встроенный потенциометр Внешние устройства/сигналы Потенциометр 5кОм/0.5Вт; RS-485; DC управления .<br>частотой напряжение (0-10)В (входной импеданс 47кОм); Зарианты управления и контроля контроля DC ток (4-20)мА (входной импеданс 250Ом); Многофункц. входы 1-3 (3 предустановленных частот +  $J$ оg + up/down). Источник Панель управления Кнопки: RUN, STOP Внешние устройства/сигналы Входы М0 – М3; RS-485 управления Варианты управления приводом Многофункциональные входы Выбор 3 предустановленных частот; Jog; выбор первого или второго времени разгона/замедления или запрещение его использования; режим работы при управлении от PLC; внешняя пауза Многофункциональный релейный выход работа привода; заданная частота достигнута; частота отлична от 0; пауза; авария; ручное/дистанционное управление; работа под управлением PLC Другие функции Автоматическая регулировка выходного напряжения; S-образная характеристика; предотвращение остановки привода от сверх тока и перенапряжения на шине DC; запись сообщений о характере аварий; программирование несущей частоты; торможение двигателя постоянным током; автоматический рестарт после кратковременного пропадания питающего напряжения; ограничение диапазона регулировки частоты; запрещение реверса и т. д. Защита Самотест; пере-/недонапряжение; сверхток; перегрузка; перегрев радиатора; внешняя ошибка; электронное реле термозащиты двигателя Охлаждение Принудительное воздушное (вентилятор) Условия Рабочая температура – минус 10 … +40°С; Влажность – до 90% без конденсата. эксплуатации

#### **Стандартная спецификация преобразователей VFD-L 0.2-0.75 кВт**

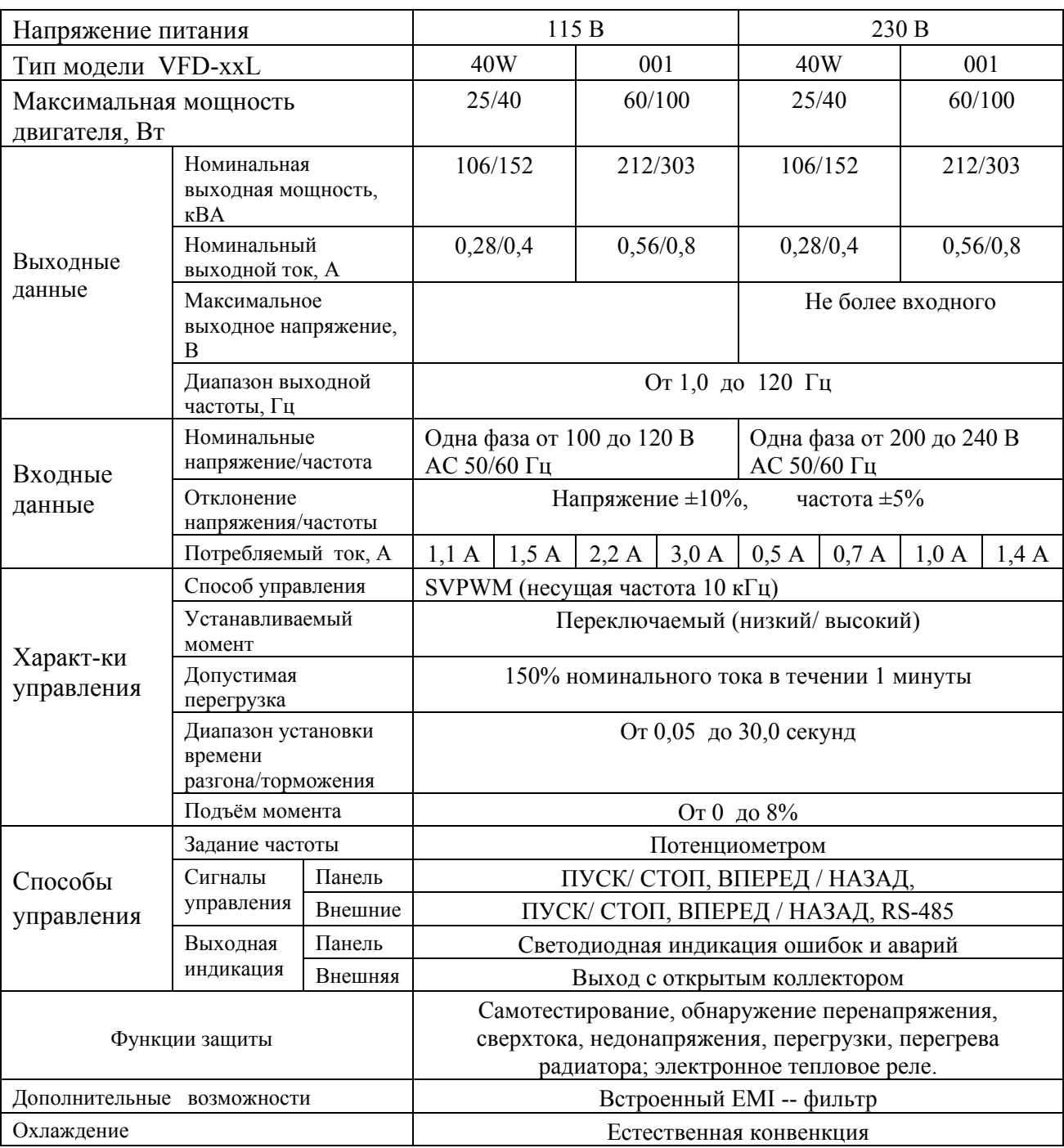

# **Стандартная спецификация преобразователей VFD-L 40-100 Вт**

# **Массо-габаритные характеристики**

### **VFD002L21, VFD004L21, VFD007L21**

 $\supset$   $\circ$   $\subset$   $\pi$ 

 $\overline{\phantom{1}}$ 

<u>ta de Est</u>

≫⊖∈

 $\Box$  $\overline{K}$ 

€

ম

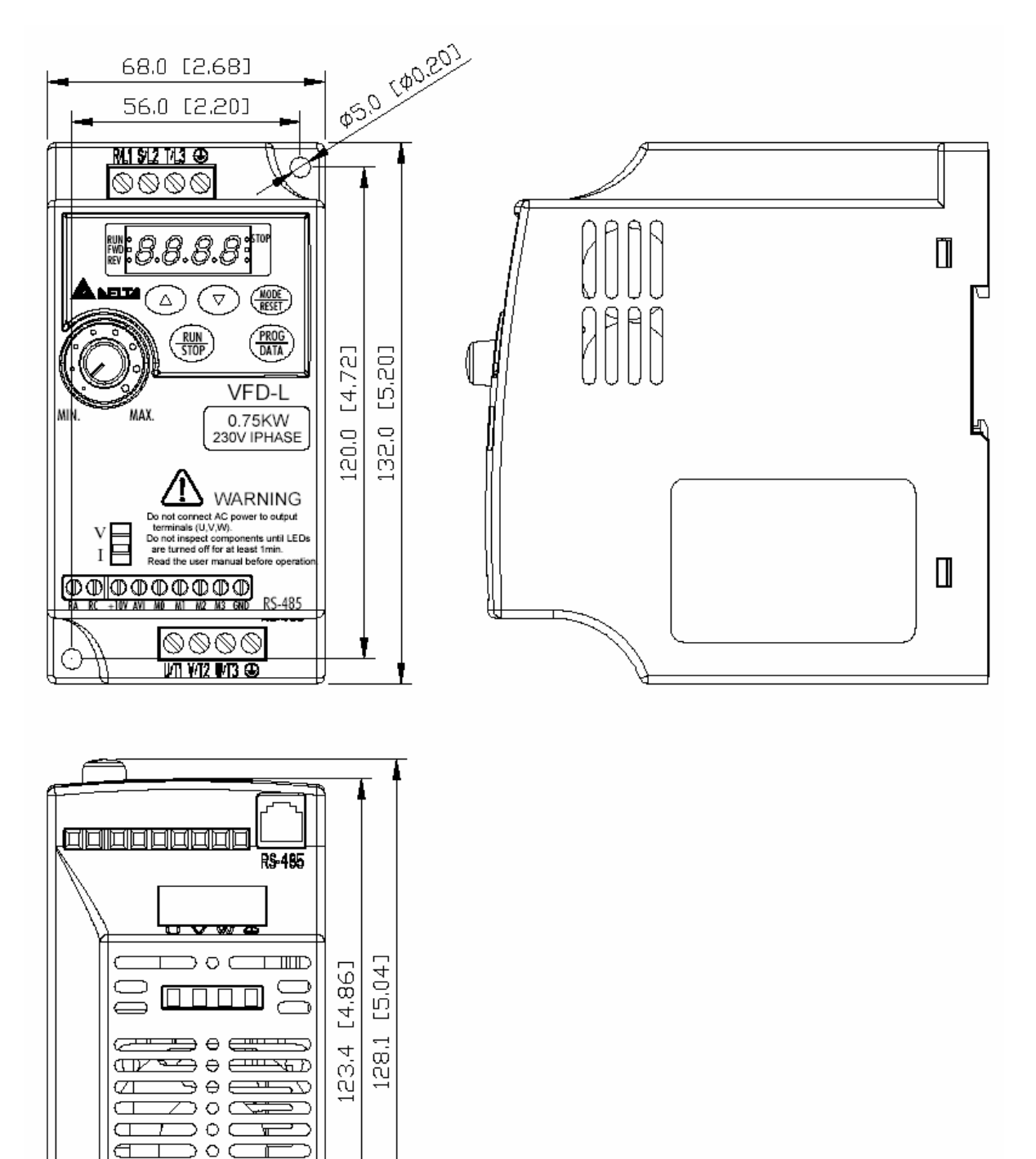

# **VFD40WL21, VFD001L21**

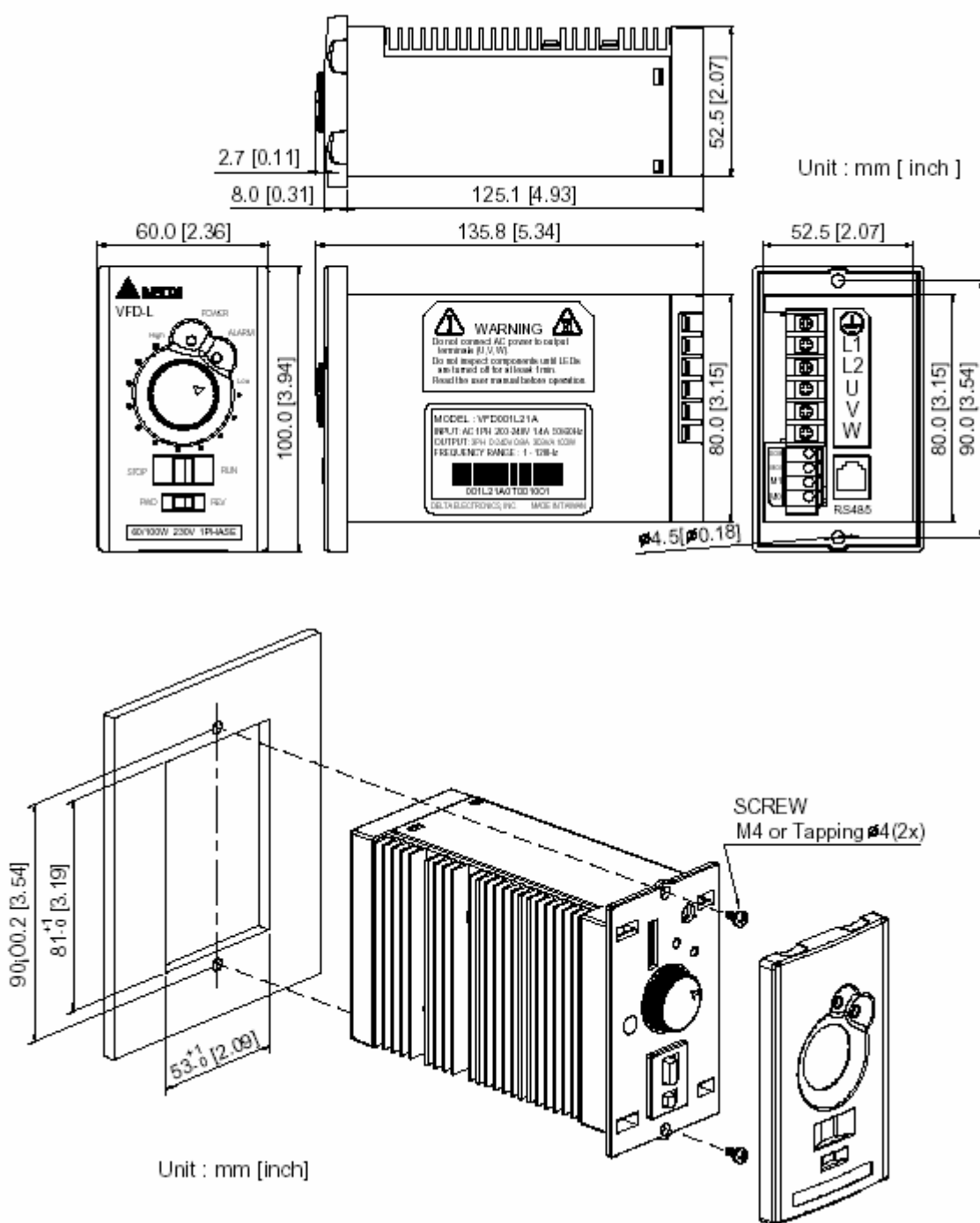